# Making the Visible: Visualizing Latent Variables in Structural

# Equation Modeling

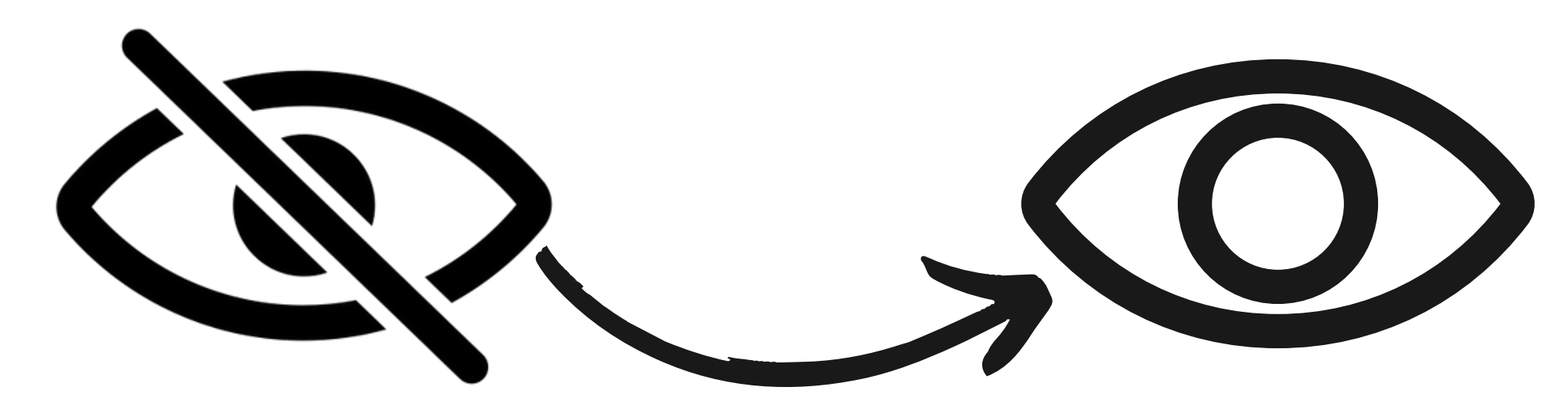

Gabriel Crone PSYC 6135 Class Presentation

# Making the Invisible Visible: Visualizing Latent Variables in Structural

## Equation Modeling

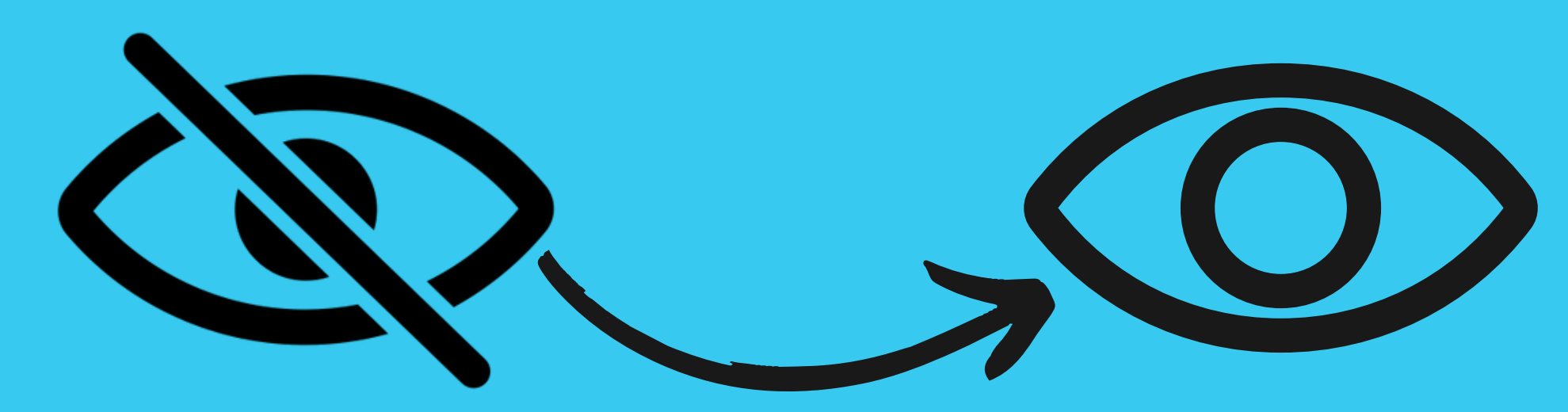

Gabriel Crone PSYC 6135 Class Presentation

Definitions & Factor Score Estimation

Reccomended plots & flexplavaan package

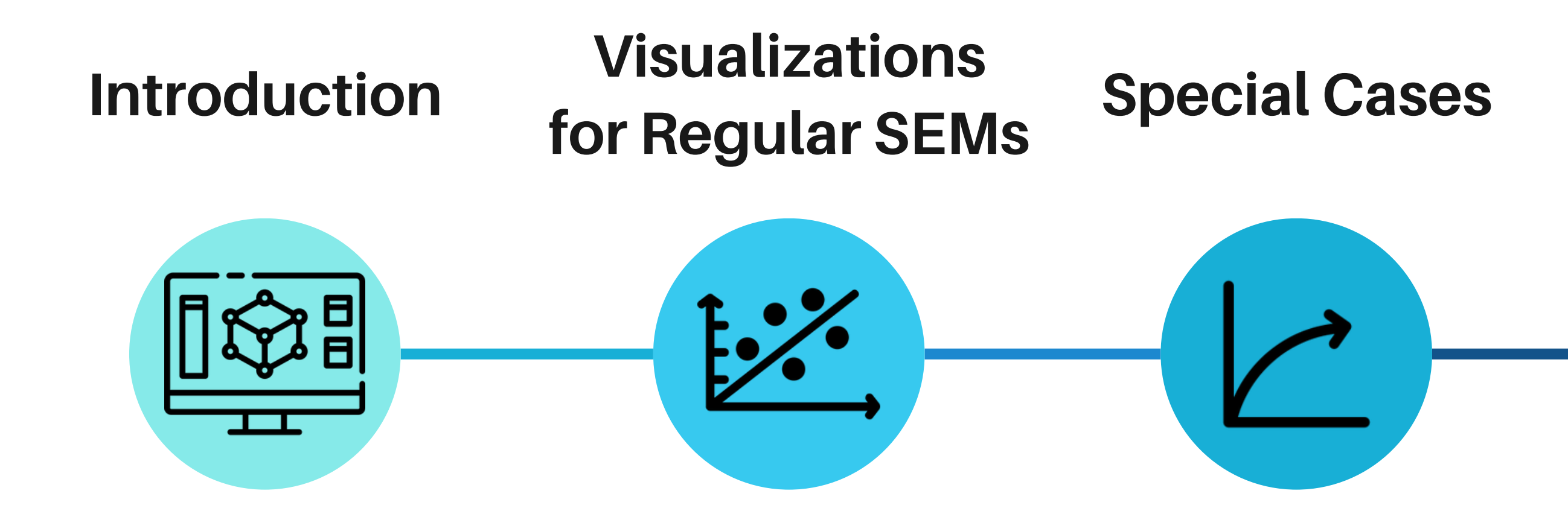

Visualizing nonlinear SEMs!

Generating Plots in R with Guided Example

#### **Software Demo!**

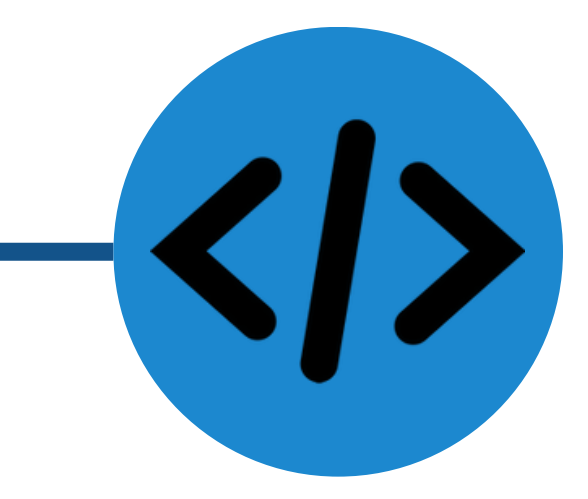

#### Presentation Overview

Definitions & Factor Score Estimation

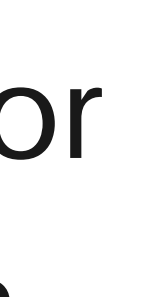

#### **Introduction**

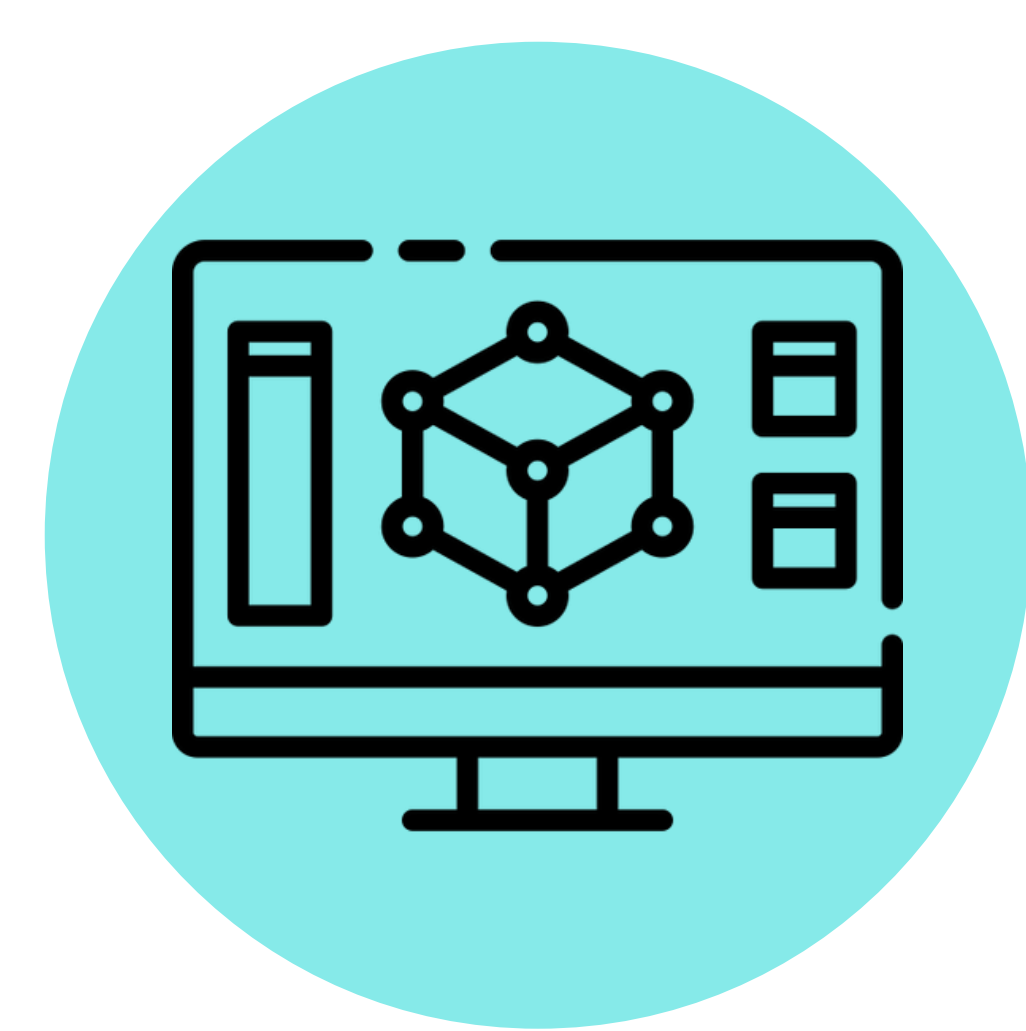

## **What are Latent Variables?**

- Two types of variables: those we can observe, and those we cannot
	- **Observed = Manifest**
		- E.g., height, weight, temperature, survey item scores, time
	- **Unobserved = Latent**
		- **E.g., depression, anxiety,** mood, boredom, life satisfaction, and many more!

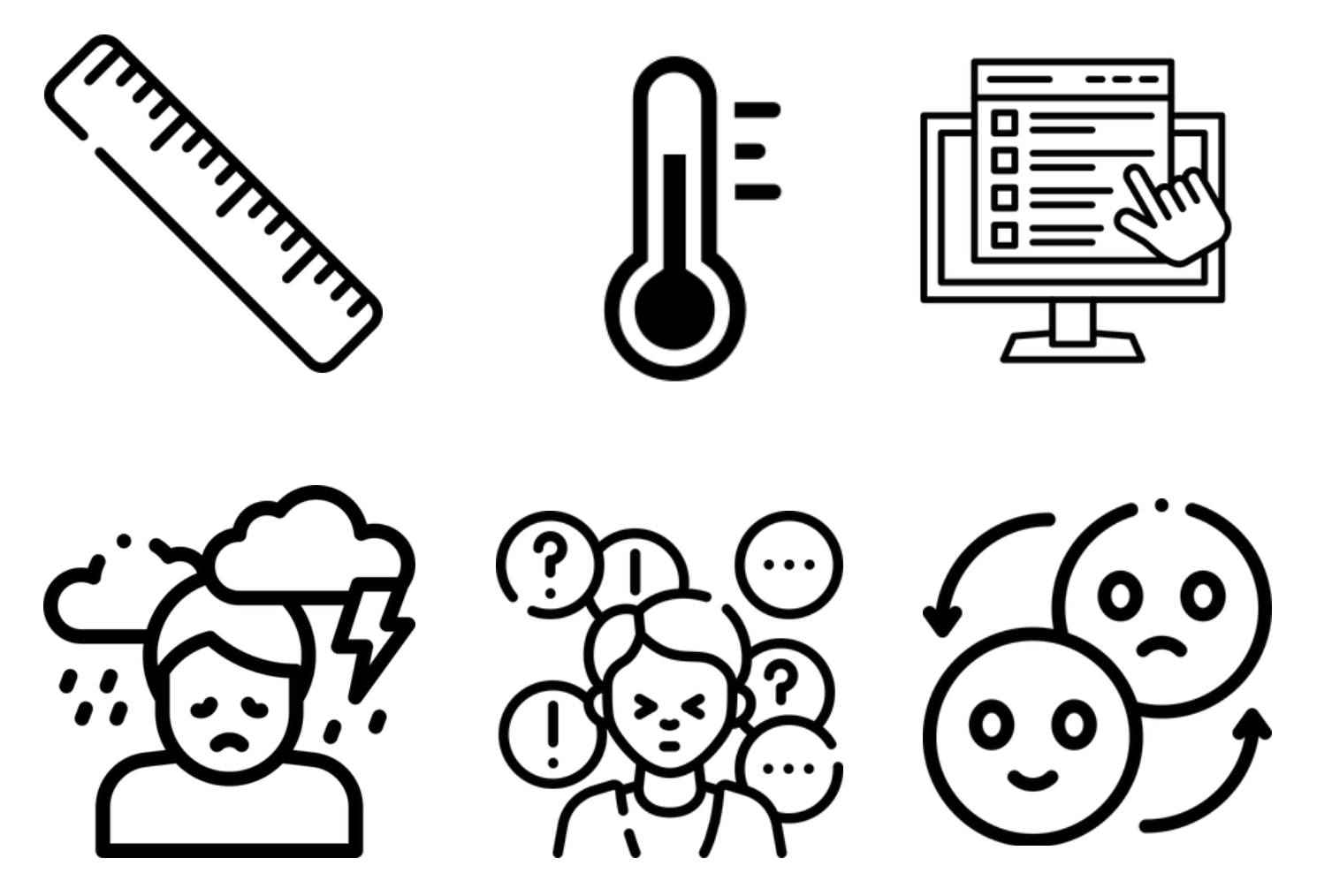

## **Measuring Latent Variables**

- How can we measure that which we cannot observe?
- **We define it in terms of what we can measure: manifest variables!**
	- e.g., SPSS anxiety can be measured by individual items on a scale measuring it (see right)
- **Measurement model**
	- We define latent variables ("factors") in terms of their manifest variables ("indicators")

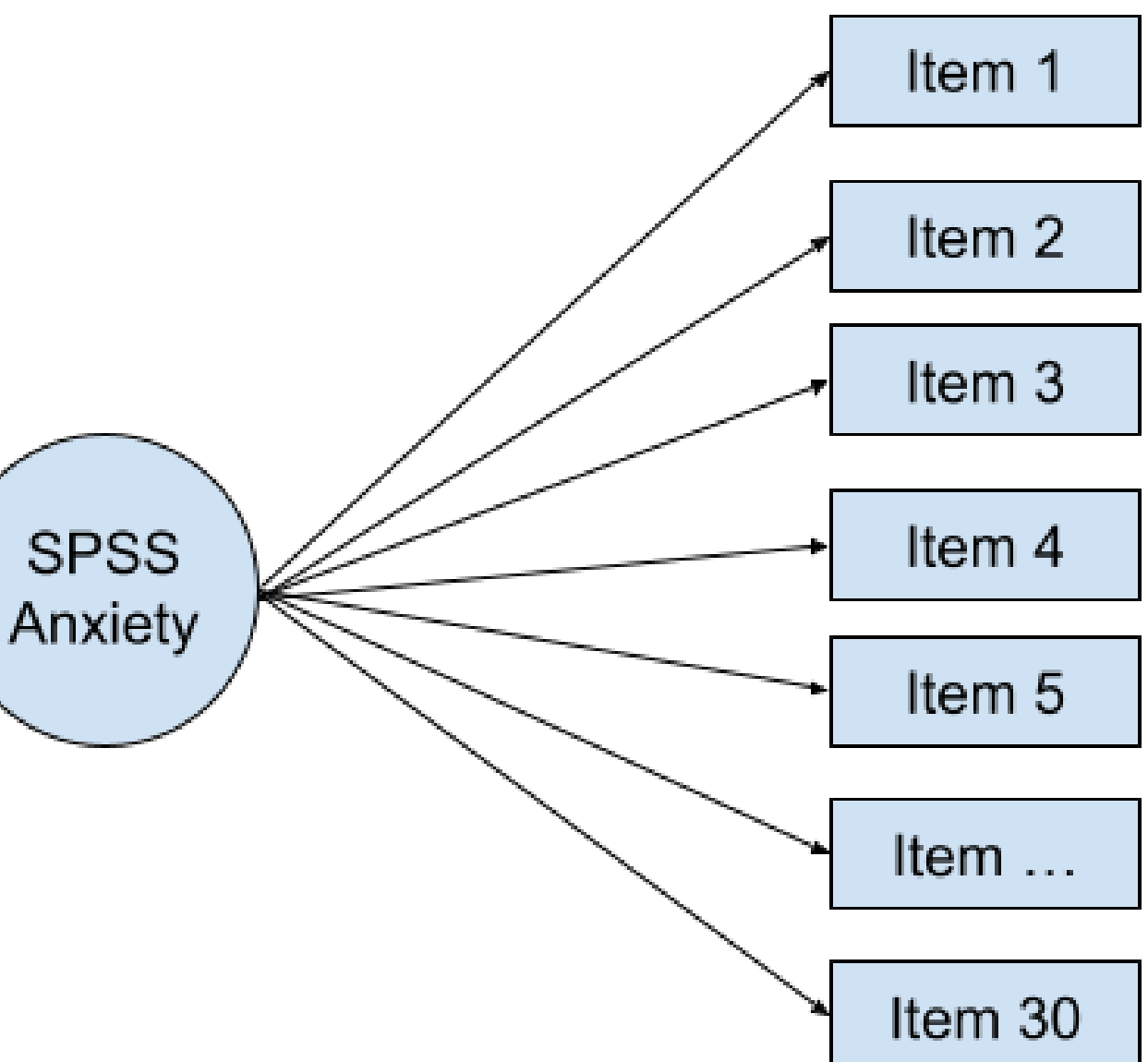

#### **Source:**

[https://stats.oarc.ucla.edu/spss/seminars/introduction-to](https://stats.oarc.ucla.edu/spss/seminars/introduction-to-factor-analysis/a-practical-introduction-to-factor-analysis/)[factor-analysis/a-practical-introduction-to-factor-analysis/](https://stats.oarc.ucla.edu/spss/seminars/introduction-to-factor-analysis/a-practical-introduction-to-factor-analysis/)

## **What is Structural Equation Modeling (SEM)?**

- **Structural Equation Modeling (SEM)** = Broad and powerful statistical modeling framework
- Different models within SEM capture relationships between different variables:
	- 3 main types:
		- **Path analysis**
		- **Factor analysis**
		- **Structural regression**

### **Some Examples!**

#### **Path analysis**

**Path analysis can depict complex relationships between manifest variables!**

Notation: Manifest variables are inside boxes

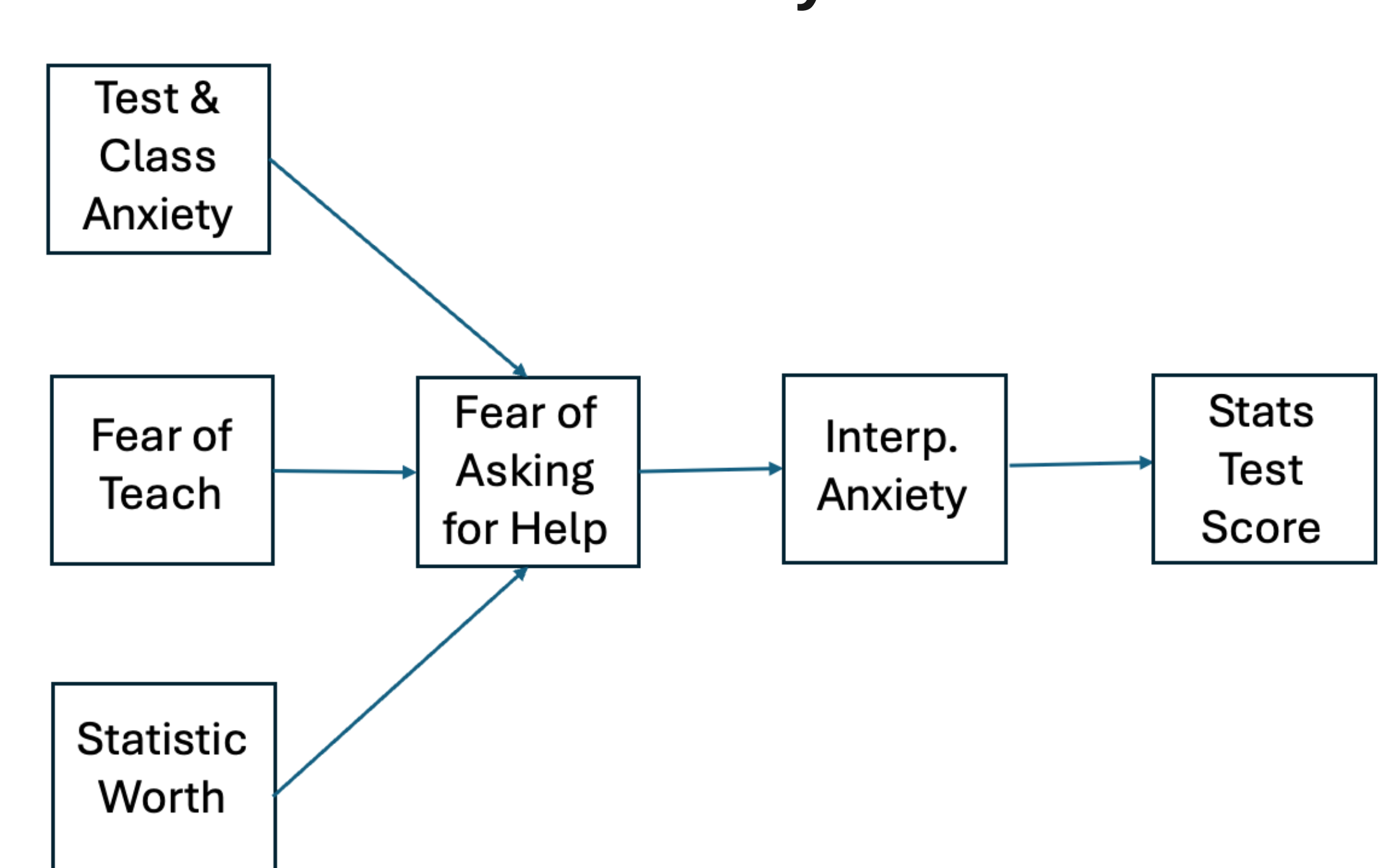

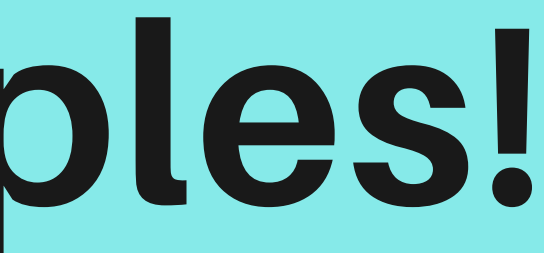

### **Some Examples!**

#### **Factor Analysis**

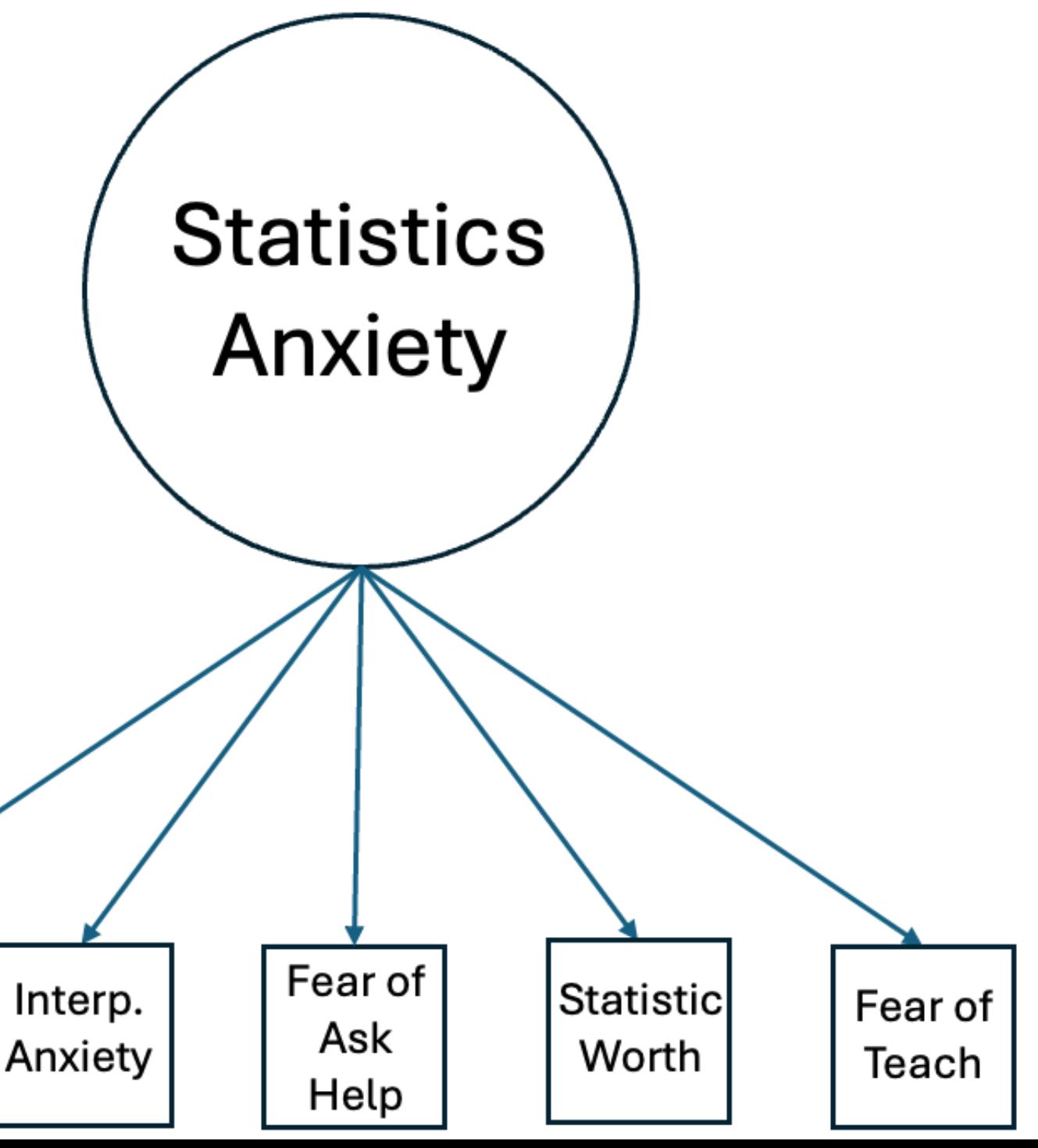

**Factor Analysis Models define latent factor in terms of (manifest) indicators.**

Notation: Latent variables are inside circles

Test & Class Anxiety

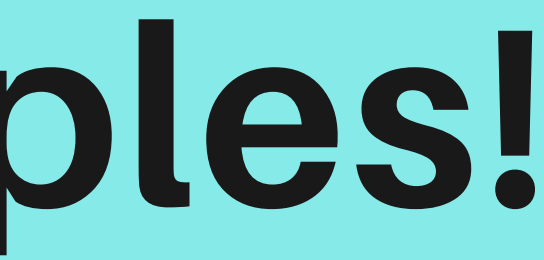

### **Some Examples!**

#### **Structural Regression**

**Structural Regression models depict linear relationships between latent factors!**

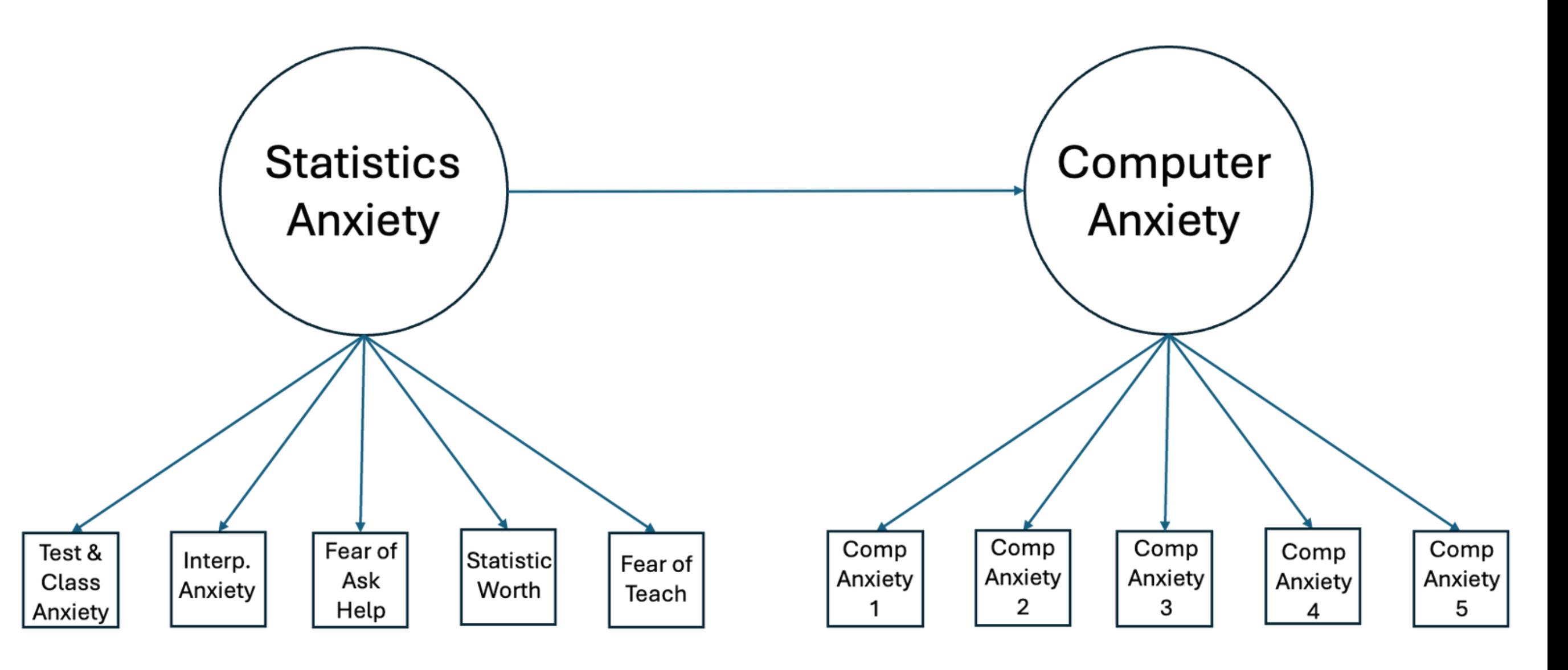

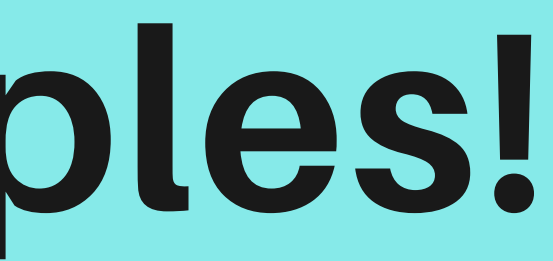

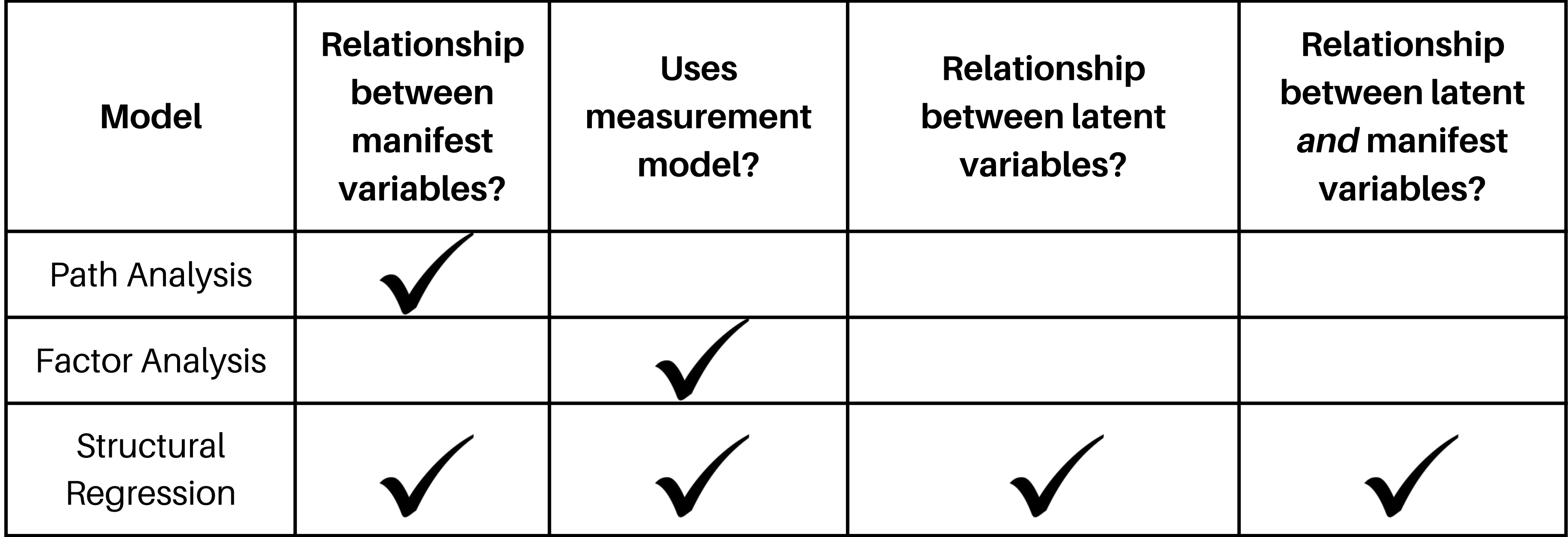

# **Summary of SEM Types**

### **How can latent variables be visualized?**

- If latent variables are never observed, how can they be visualized?
- The answer: **Factor Score Estimation!**
	- Statistical technique that uses an SEM model to assign latent "scores" to each participant (for details, see Grice, 2001)

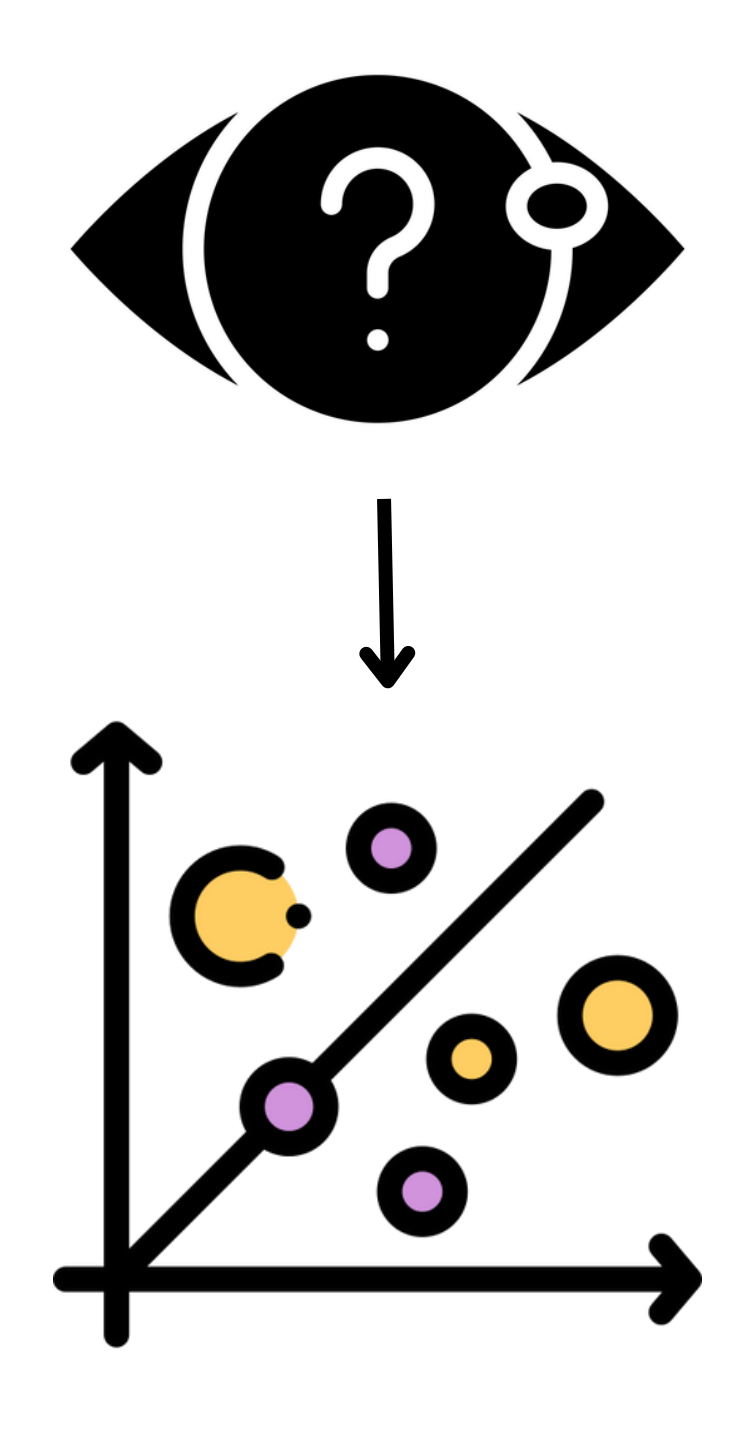

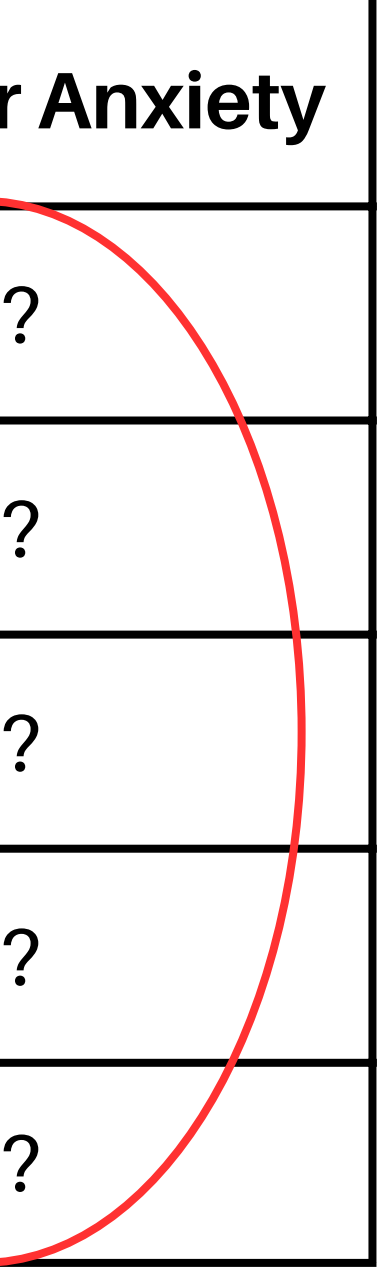

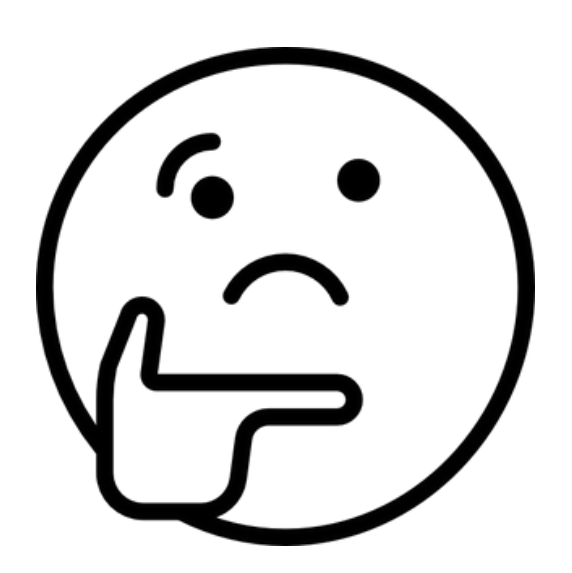

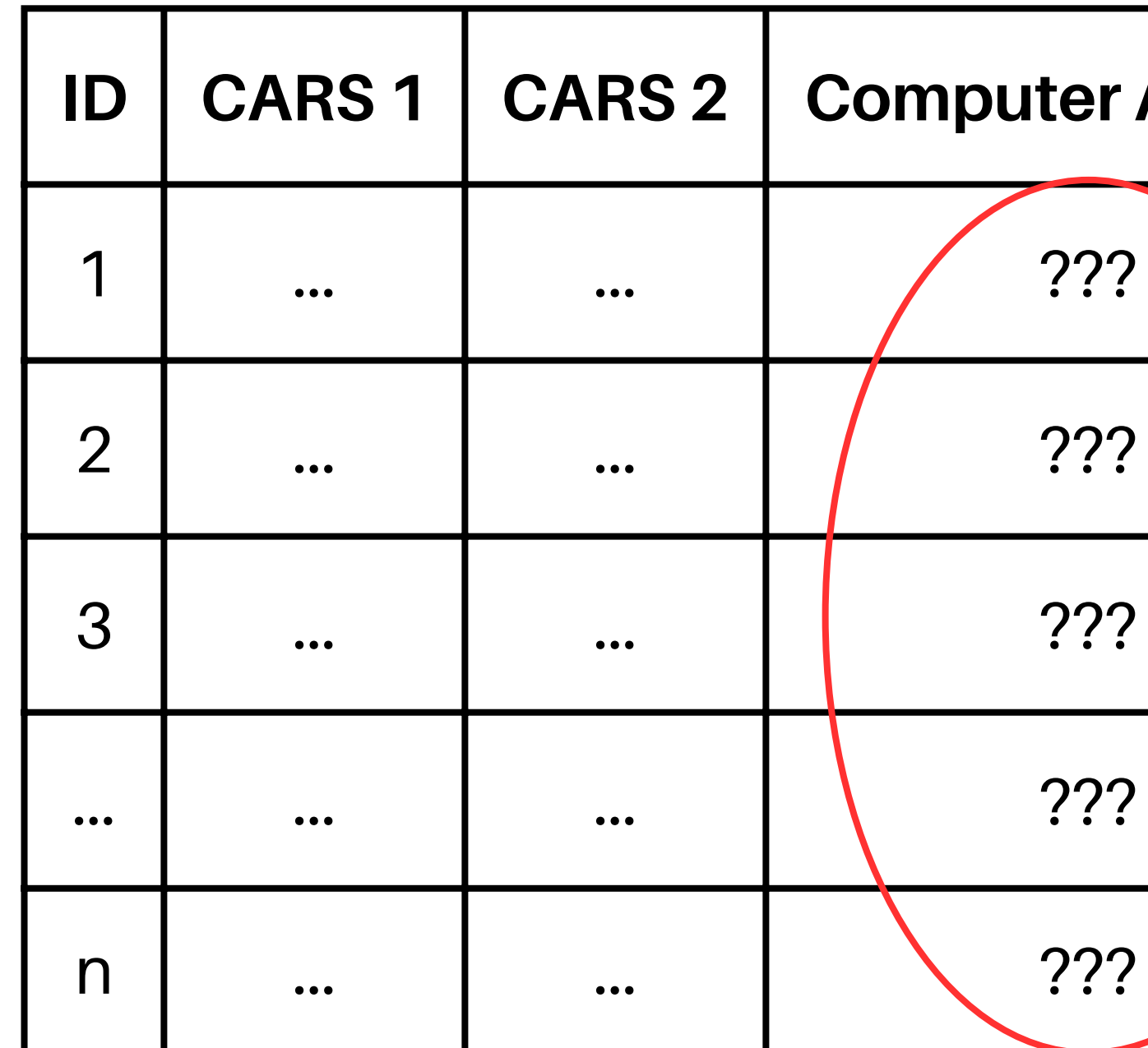

### **Factor Scores Explained**

#### **e.g., Computer anxiety defined by CARS 1 & 2**

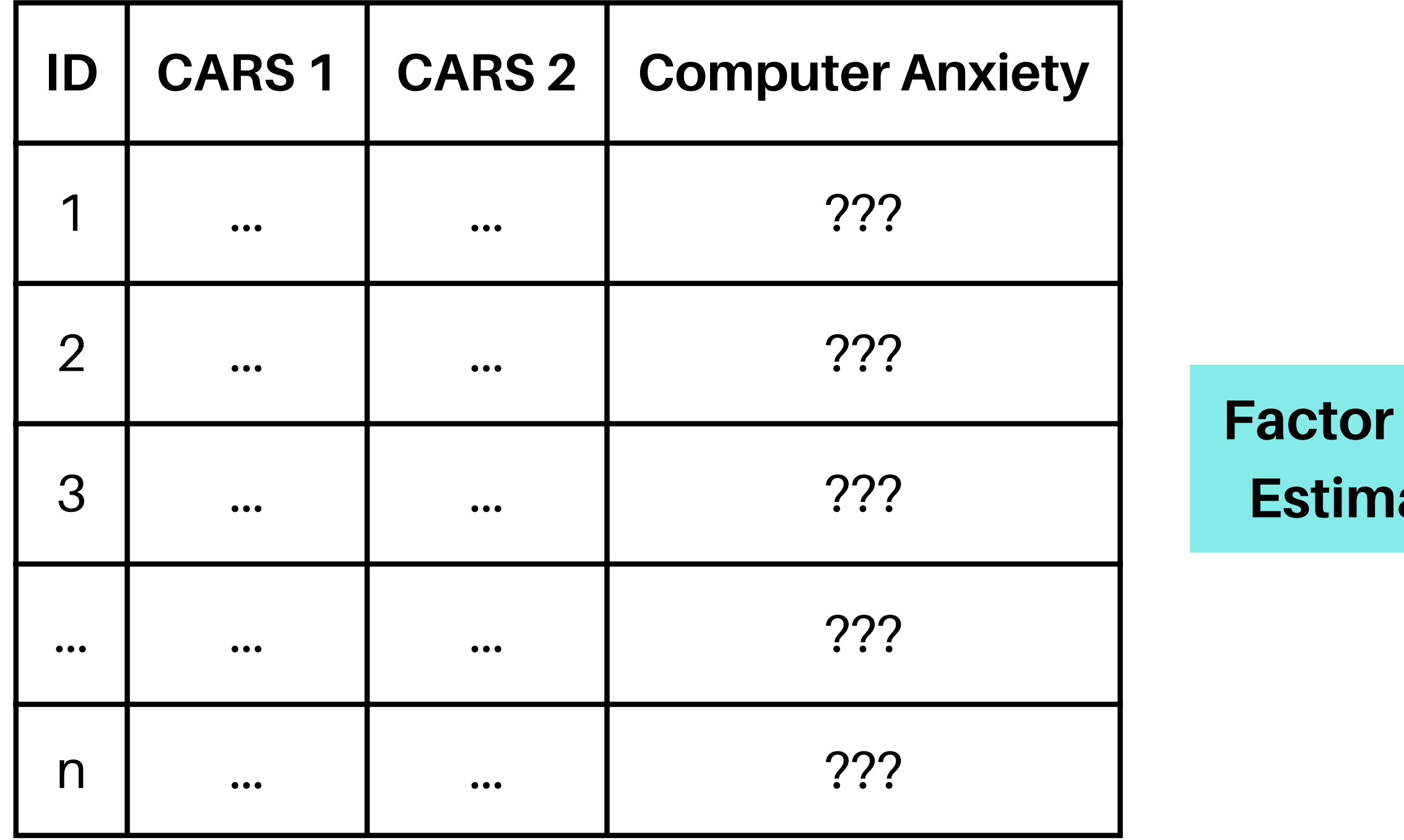

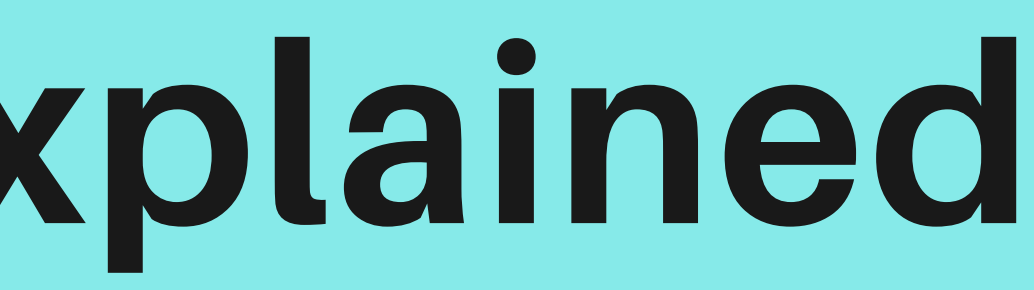

**Factor Score Estimation**

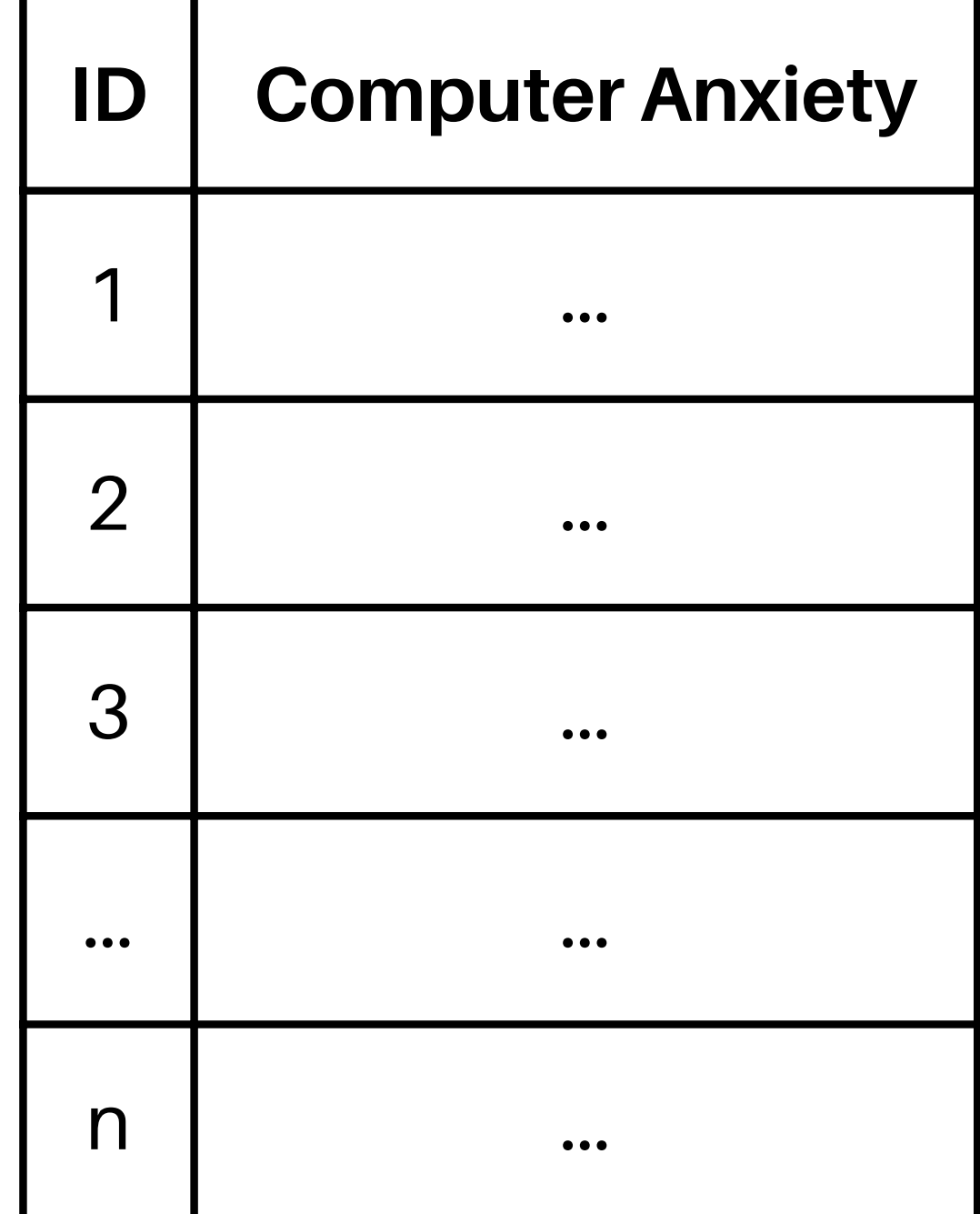

### **Factor Scores Explained**

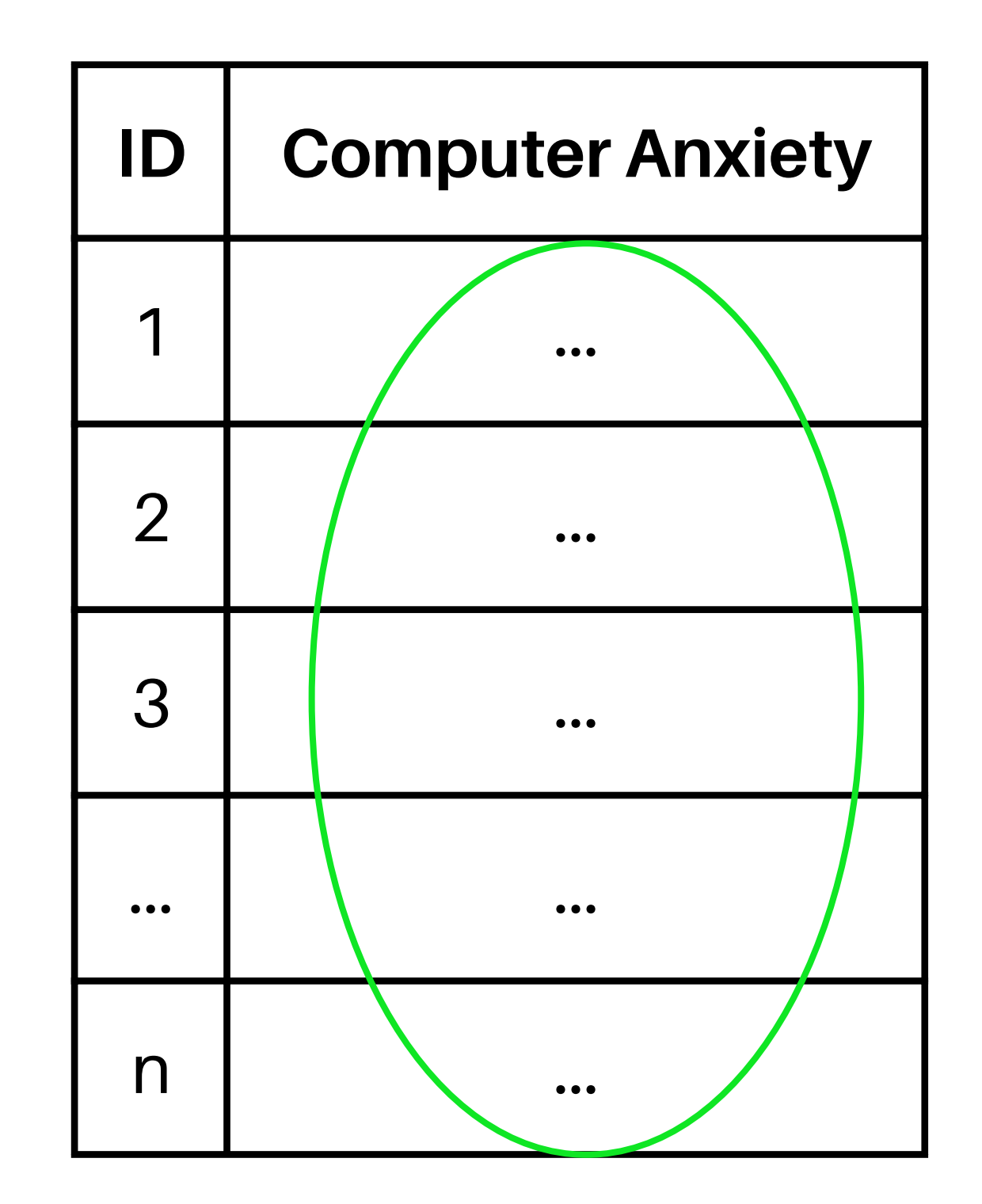

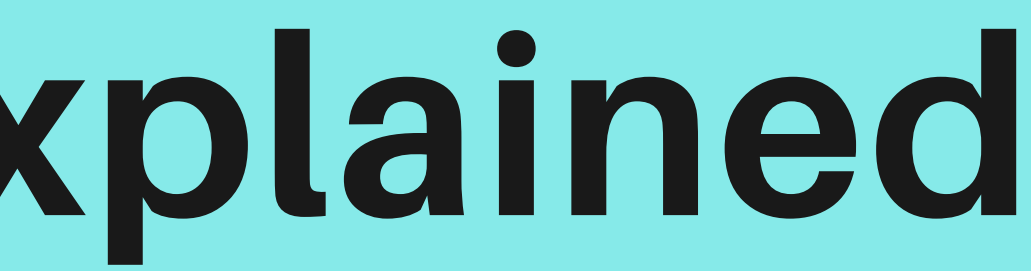

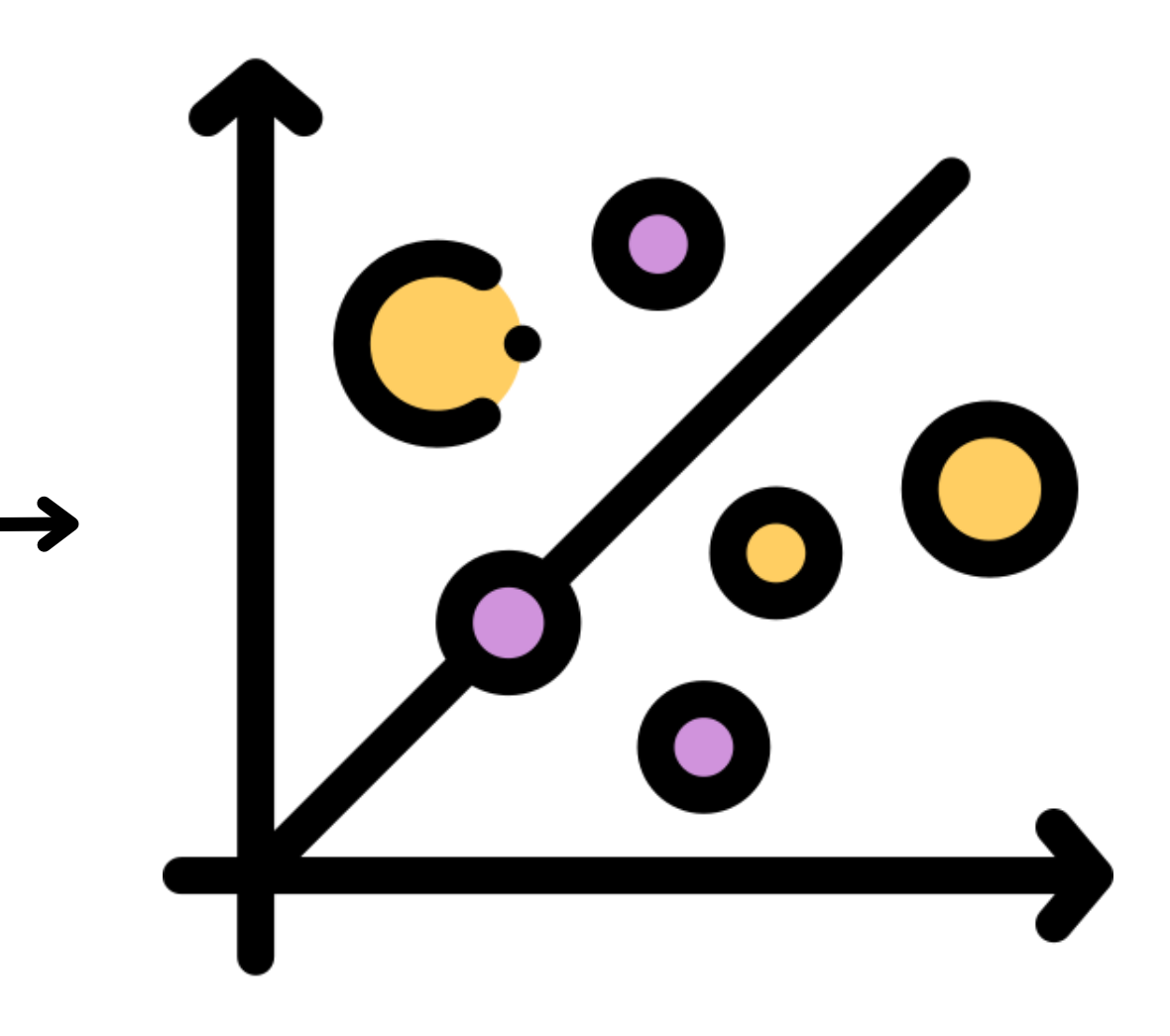

### **Factor Scores Explained**

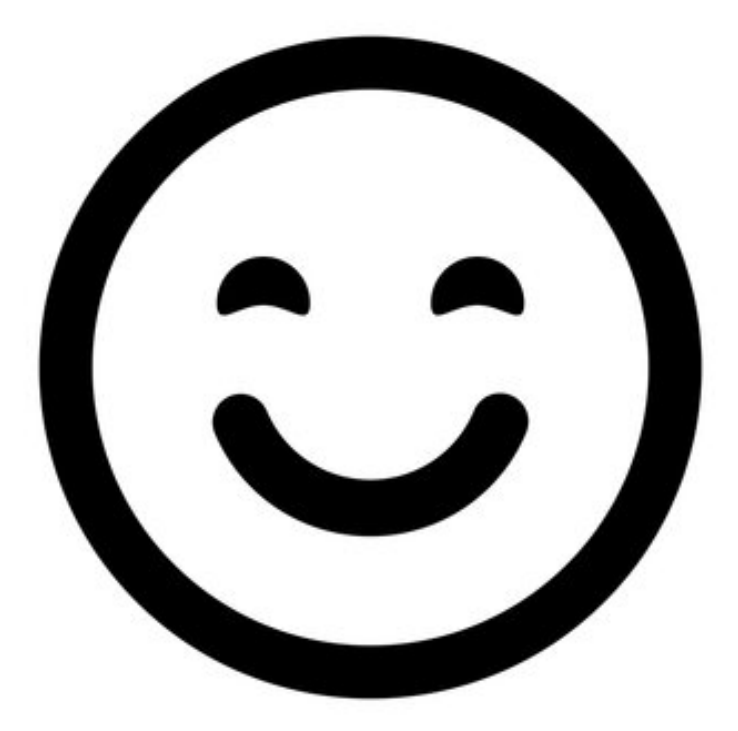

Reccomended plots & flexplavaan package

#### **Visualizations for Regular SEMs**

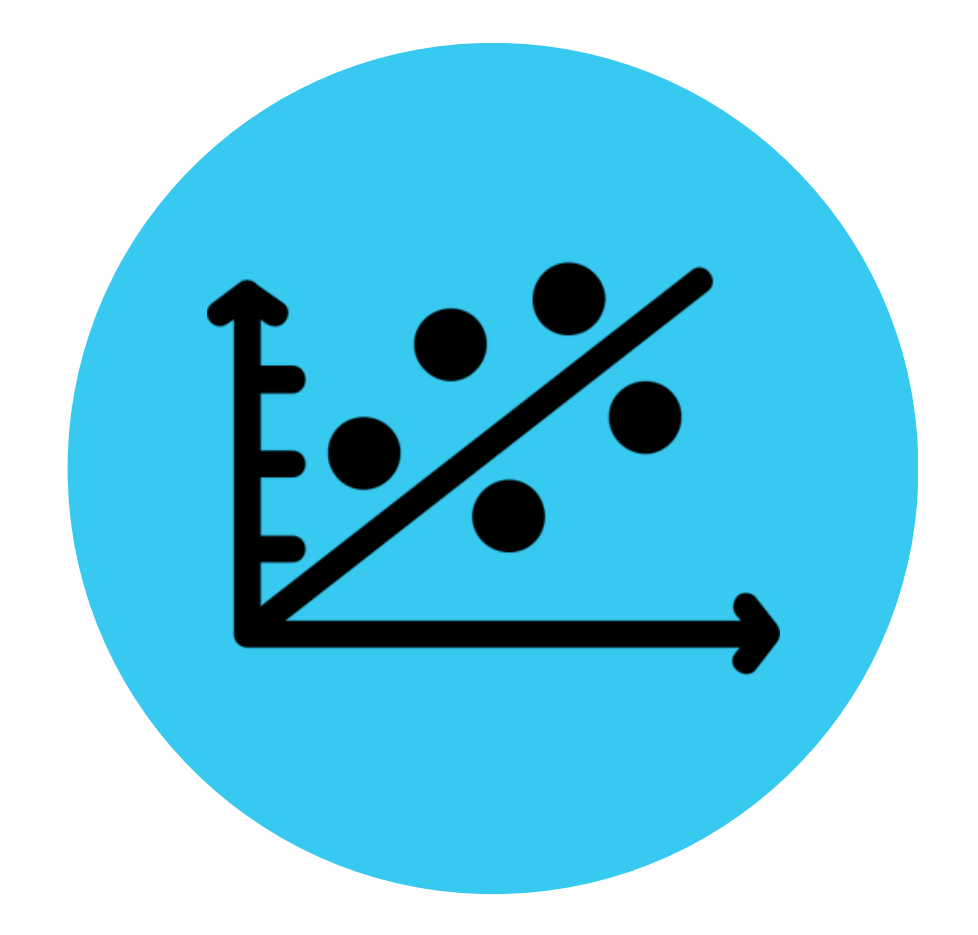

## **Reccomendations**

- Hallgren et al. (2019) were the first to suggest using data viz in an SEM context. They suggest a couple of plots:  $\mathbf{r}$
- 1.**Latent Variable Scatterplots**

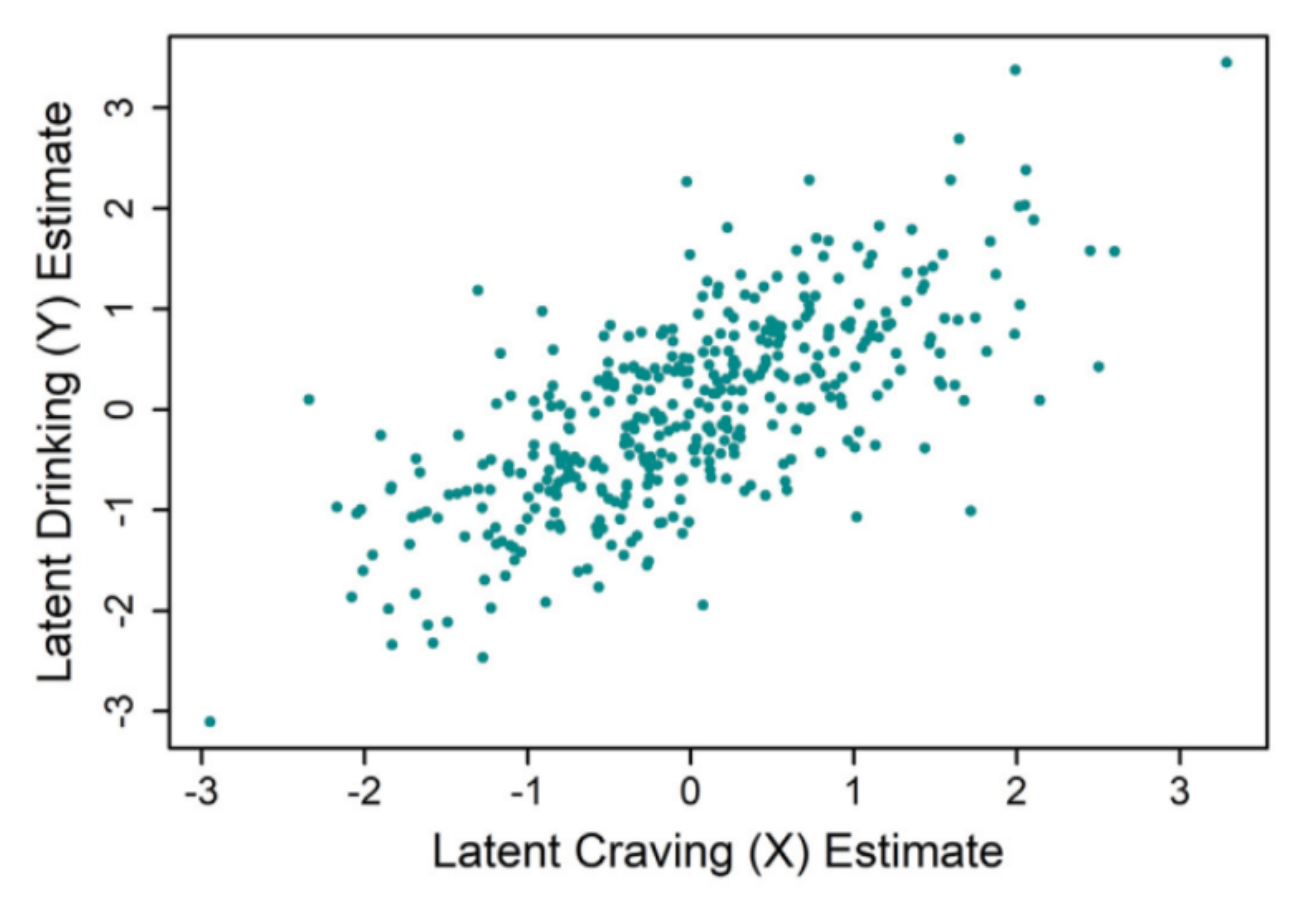

#### 2.**Mediation effect plots**

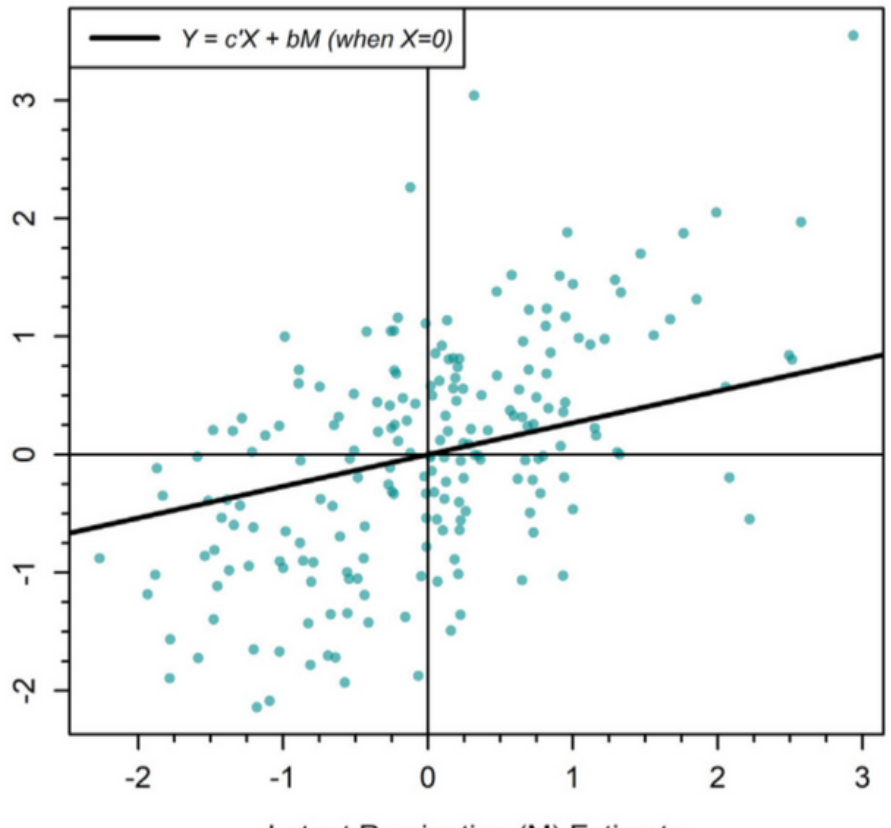

Latent Rumination (M) Estimate

Figure 2, top panel from "Beyond path diagrams: Enhancing applied structural equation modeling research through data visualization", p. 77

Figure 5a from "Beyond path diagrams: Enhancing applied structural equation modeling research through data visualization", p. 80

### **Reccomendations**

• Fife et al. (2021) go a step further by creating several brand new plots to visualize latent variables! In their (fictional) data, their **latent variables are** *Force* **and** *Jedi*

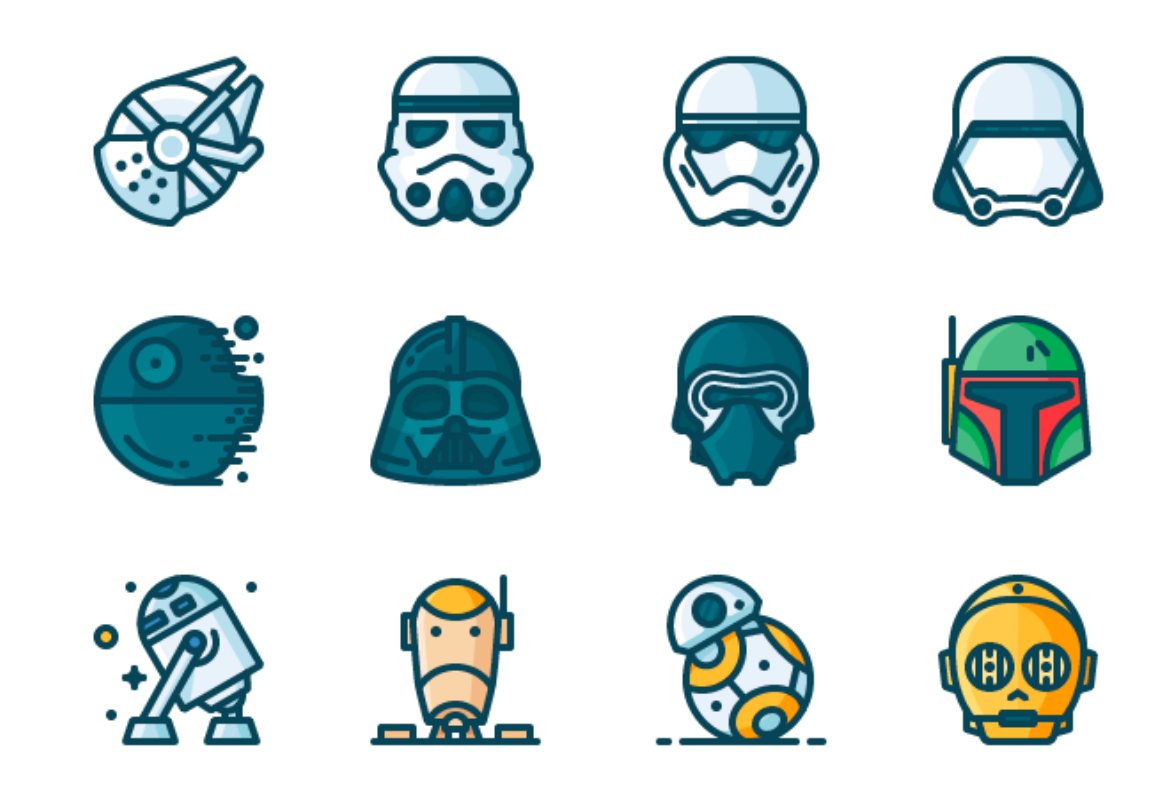

### **Measurement Plot**

**Measurement plots are scatterplots between latent and manifest variables with fitted lines**

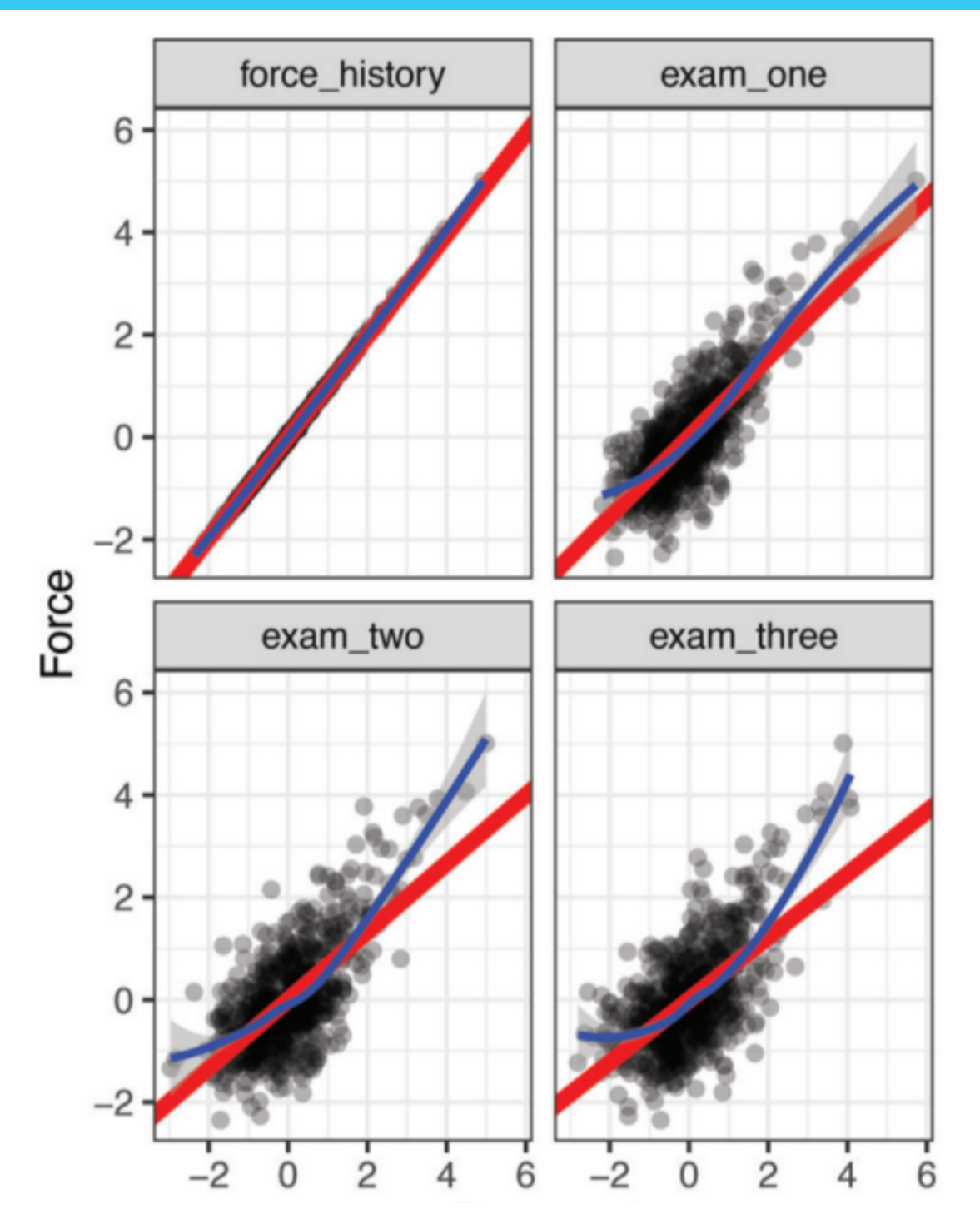

Figure 10 from "Seeing the Impossible: Visualizing Latent Variable Models With Flexplavaan" , p. 1465

### **Measurement Plot**

**Measurement plots are scatterplots between latent and manifest variables with fitted lines**

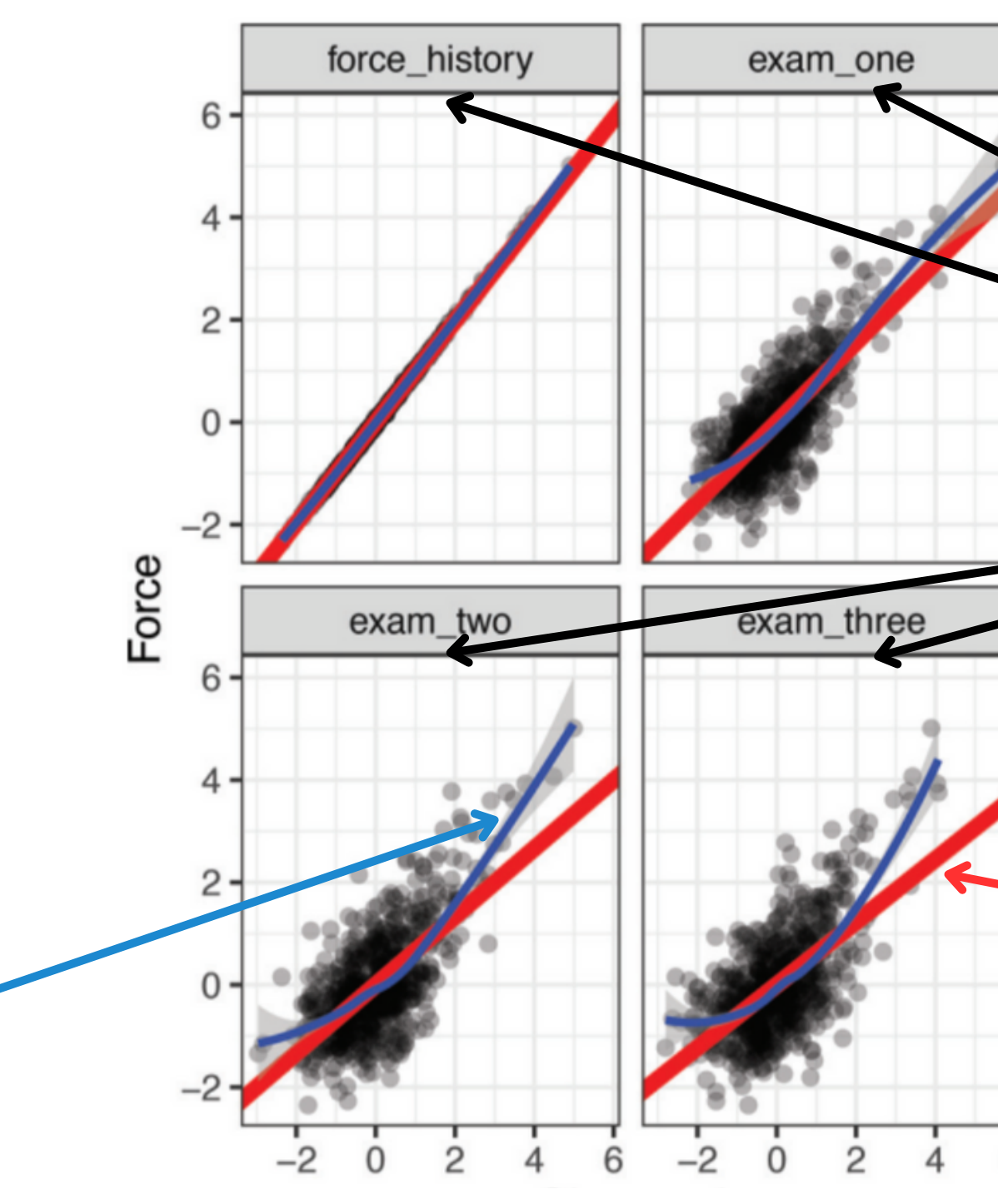

Figure 10 from "Seeing the Impossible: Visualizing Latent Variable Models With Flexplavaan" , p. 1465

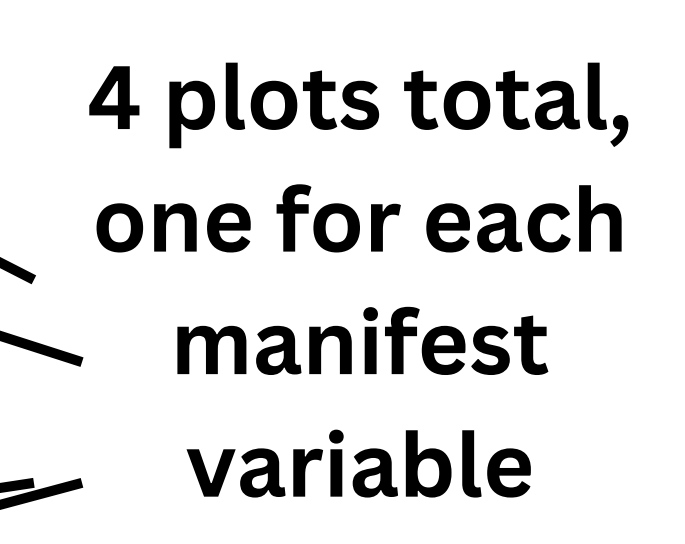

Blue lines are loess lines representing observed relationships

#### Red lines are modelimplied linear trend lines

## **Structural ("Crosshair") Plot**

**"Crosshair" plots are scattertplots with extra goodies! :)**

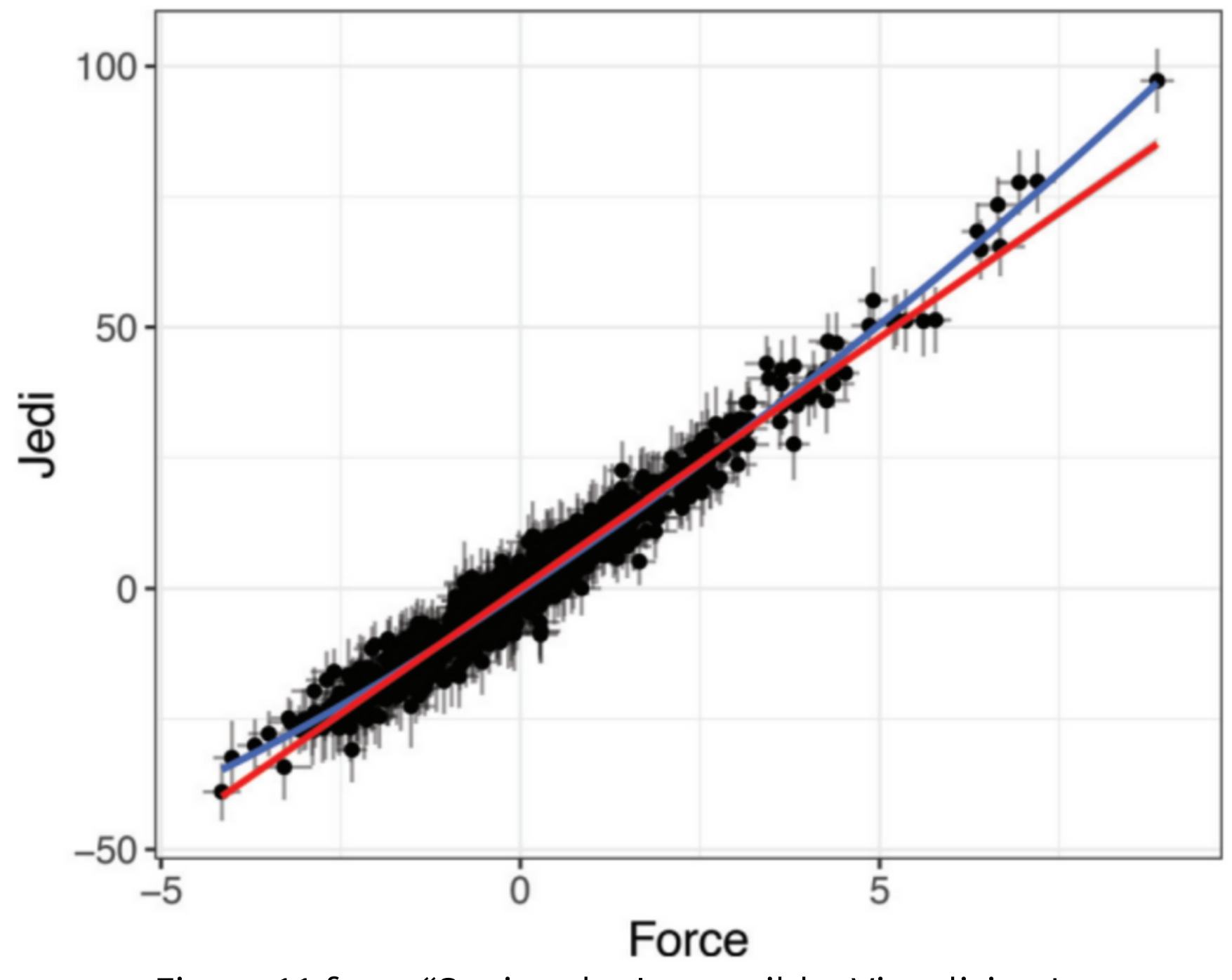

Figure 11 from "Seeing the Impossible: Visualizing Latent Variable Models With Flexplavaan" , p. 1465

# **Structural ("Crosshair") Plot**

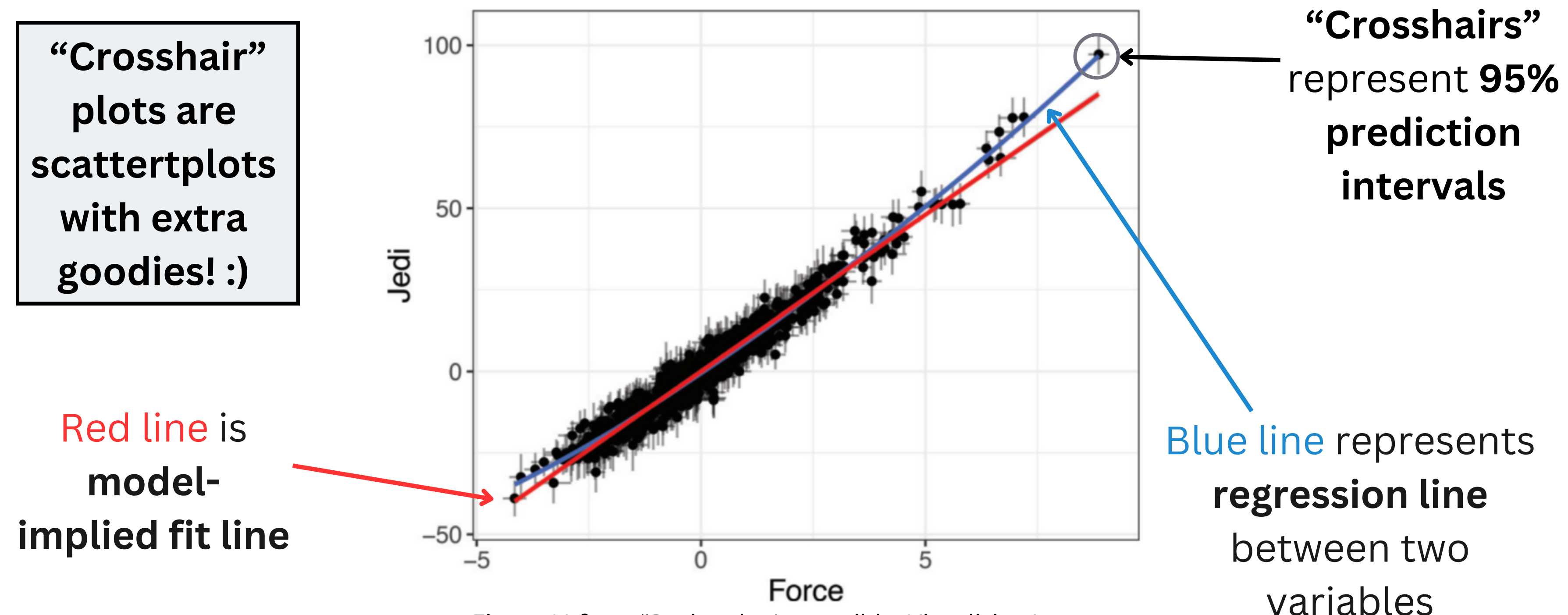

Figure 11 from "Seeing the Impossible: Visualizing Latent Variable Models With Flexplavaan" , p. 1465

## *flexplavaan* **Package**

- Fife et al. (2021) not only pioneered several data viz methods for latent vars., but they also created an R package to help!
- *Flexplavaan* = *flexplot* (easy model plotting) + *lavaan* (latent var. modeling) *Flexplavaan* takes SEM models (specified with *lavaan* syntax) and allows one to create beautiful plots!

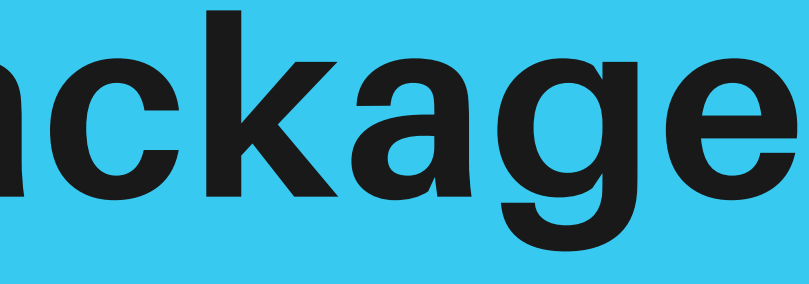

#### Dennis Fife, author of *flexplavaan*

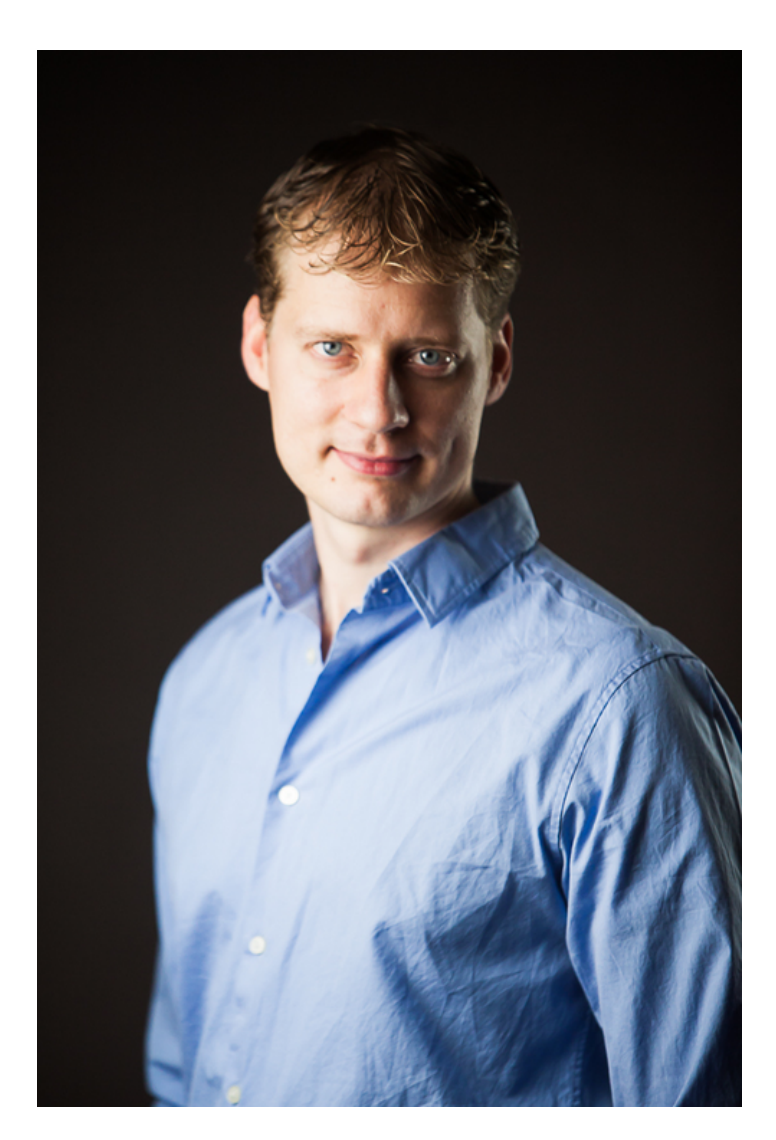

**[Source:](https://www.amazon.com/stores/author/B014PYL9OC)** <https://www.amazon.com/stores/author/B014PYL9OC>

#### Visualizing nonlinear SEMs!

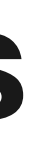

#### **Special Cases**

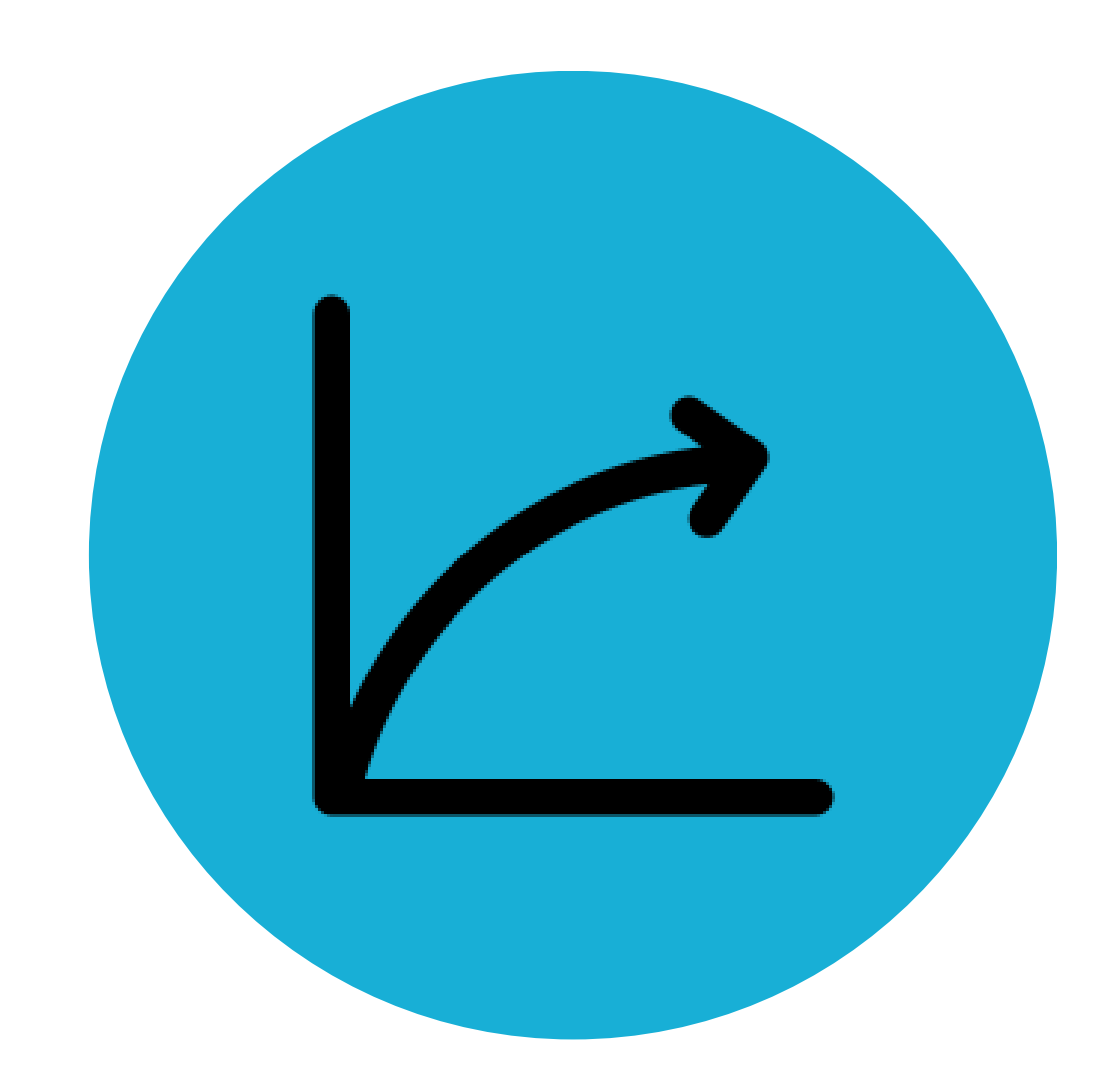

## **Not all SEMs are alike...**

- Regular SEMs assume that relationships between variables are *linear* in nature. If data are *nonlinear*, need to use another estimation method!
- Pek et al. (2009) devized a **semiparametric (SEMM) approach** to estimate and visualize nonlinear relationships among latent variables!

**Non-linearity** 

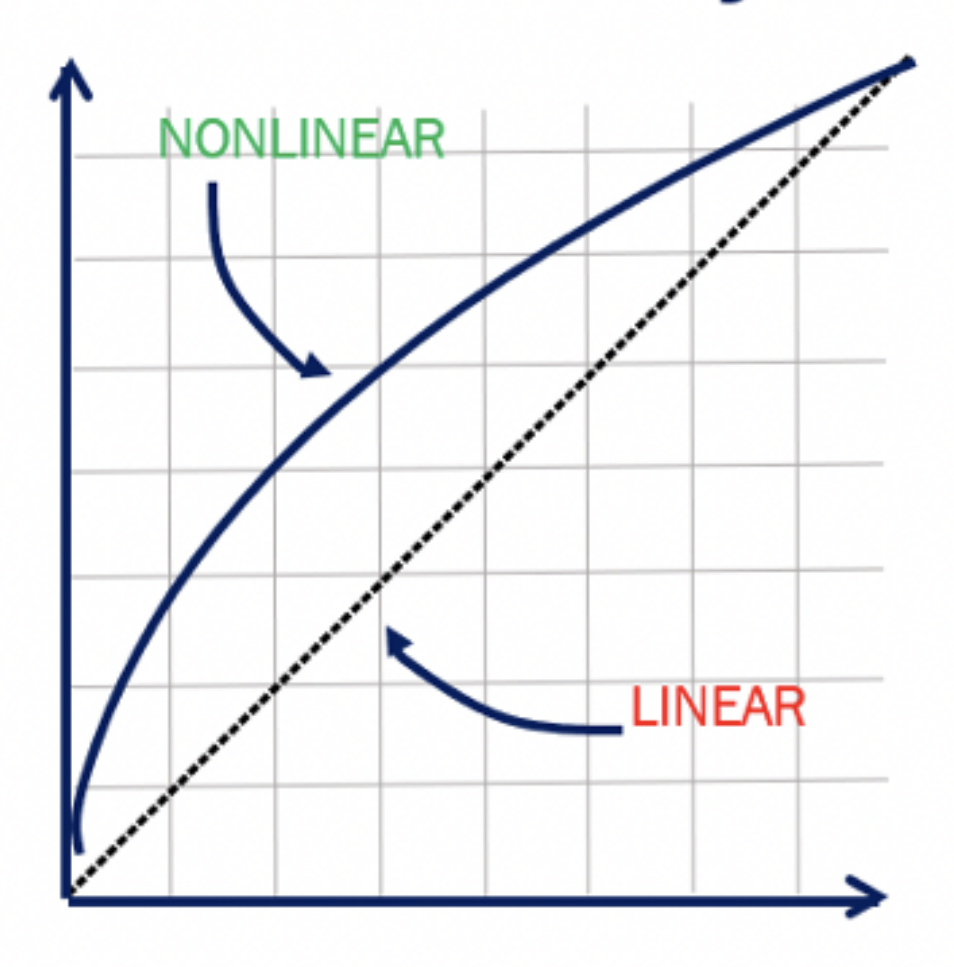

**[Source:](https://rahsoft.com/2021/04/23/non-linearity-and-its-effects-in-rf-system/)** [https://rahsoft.com/2021/04/23/non](https://rahsoft.com/2021/04/23/non-linearity-and-its-effects-in-rf-system/)[linearity-and-its-effects-in-rf-system/](https://rahsoft.com/2021/04/23/non-linearity-and-its-effects-in-rf-system/)

# **Marginal Desnity Plot**

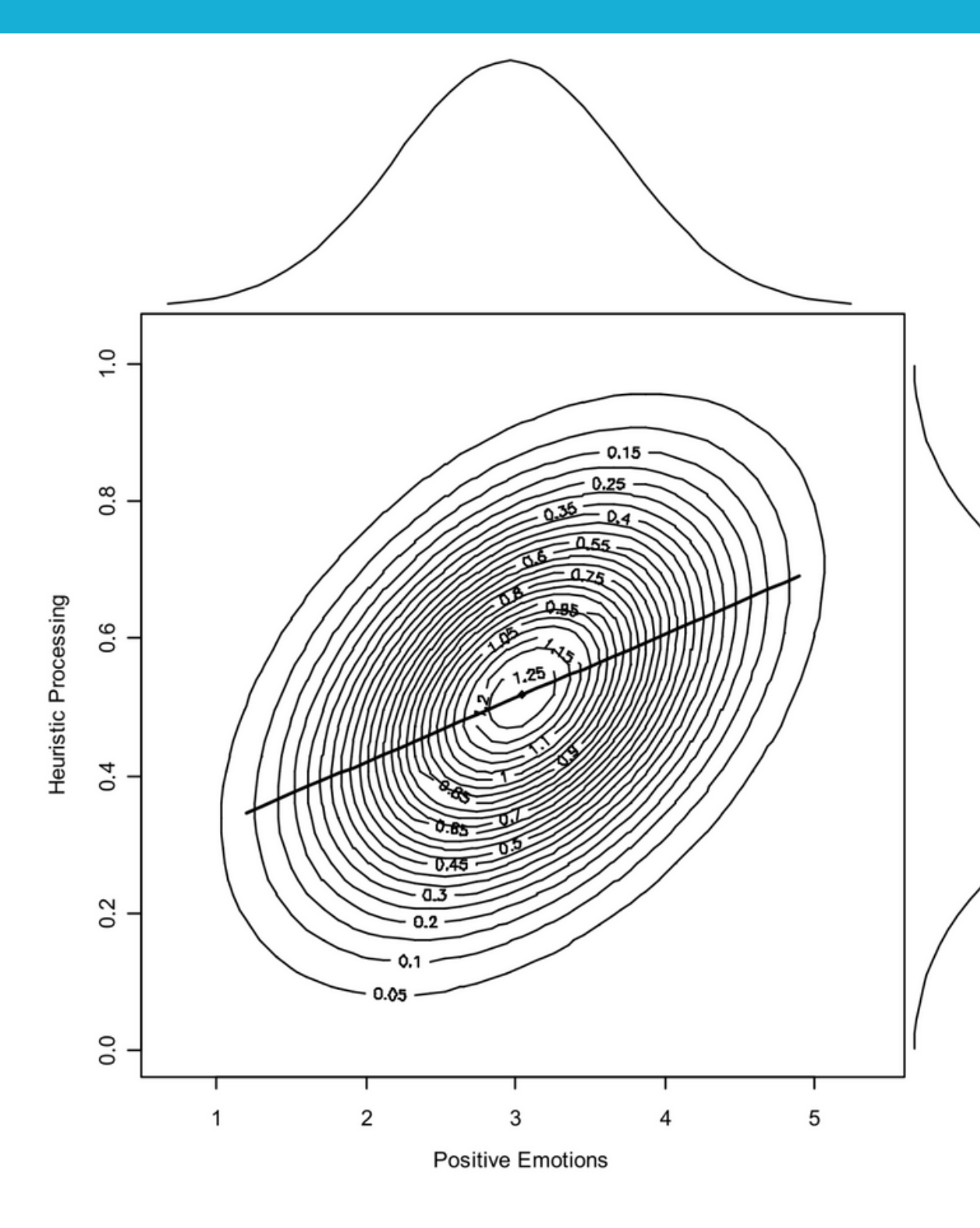

#### **Marginal Desnity Plots are 3 plots in one! They heavily draw on the model (the SEMM).**

# **Marginal Desnity Plot**

Density Plots (1 per latent variable)

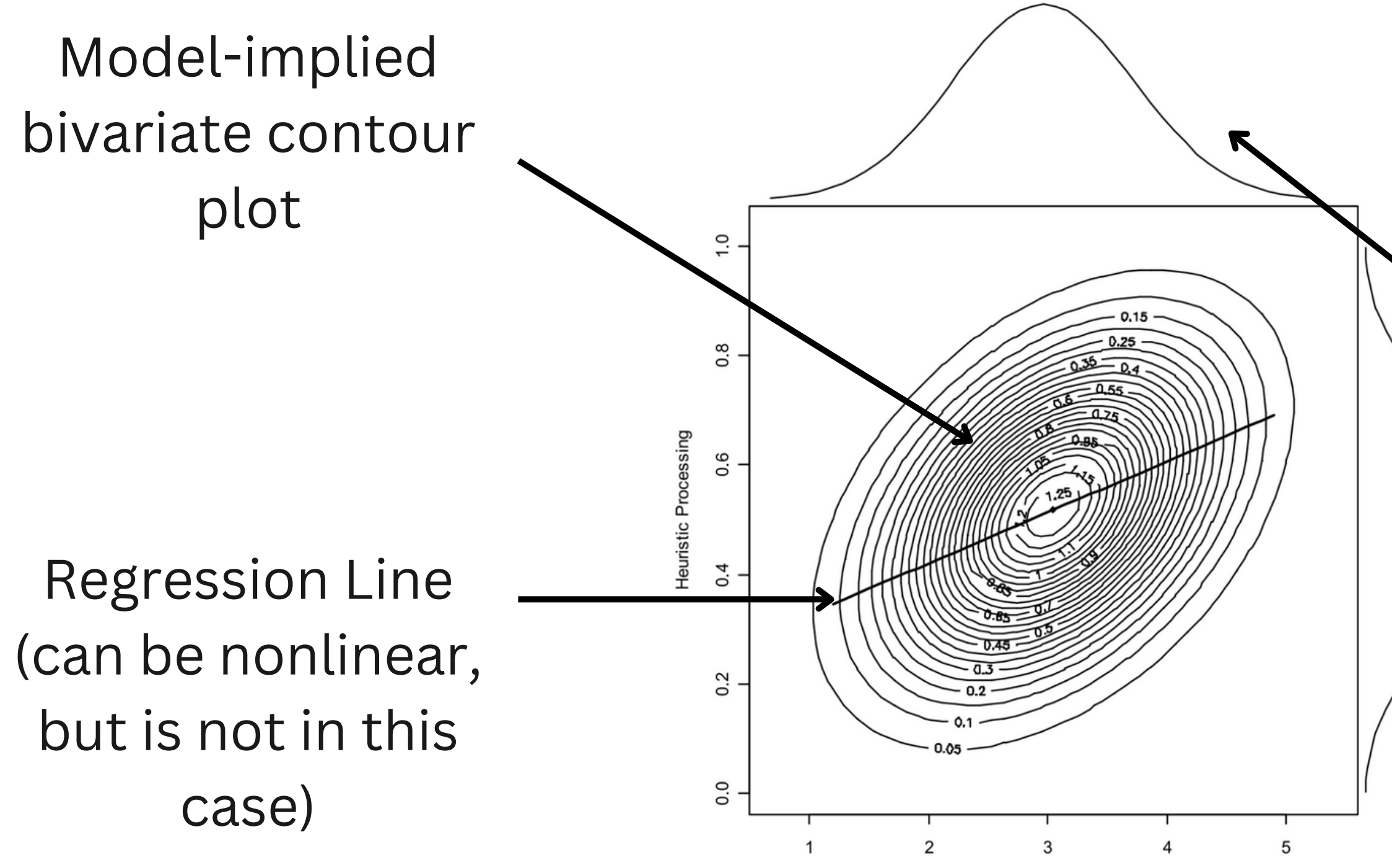

**Positive Emotions** 

#### **Marginal Desnity Plots are 3 plots in one! They heavily draw on the model (the SEMM).**

### **Marginal Mixture Density Plot**

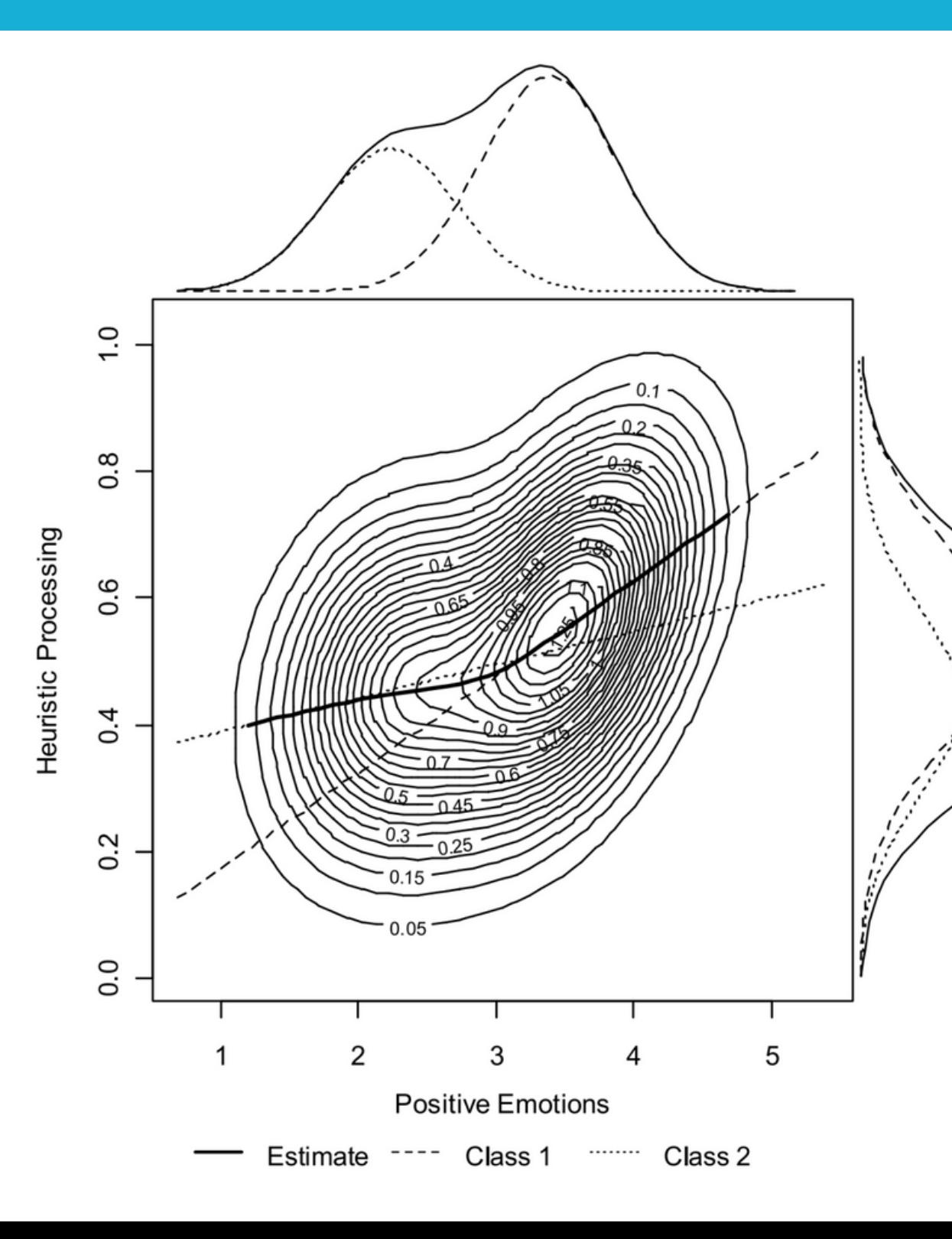

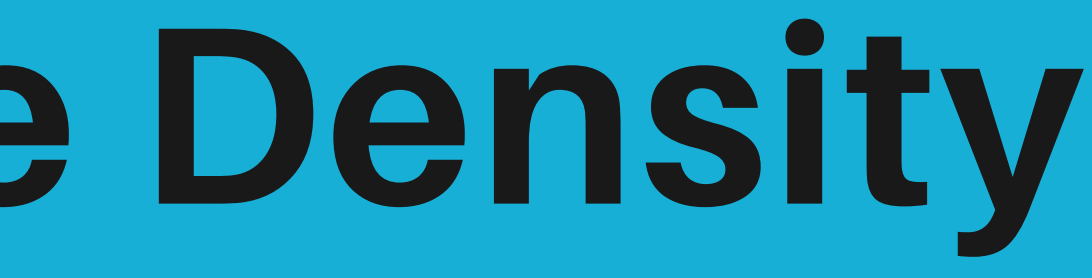

#### **Marginal Density Plots showing effects across levels of a the latent predictor.**

### **Marginal Mixture Density Plot**

#### **Marginal Density Plots showing effects across levels of a the latent predictor.**

6 density plots! (3 per latent variable)

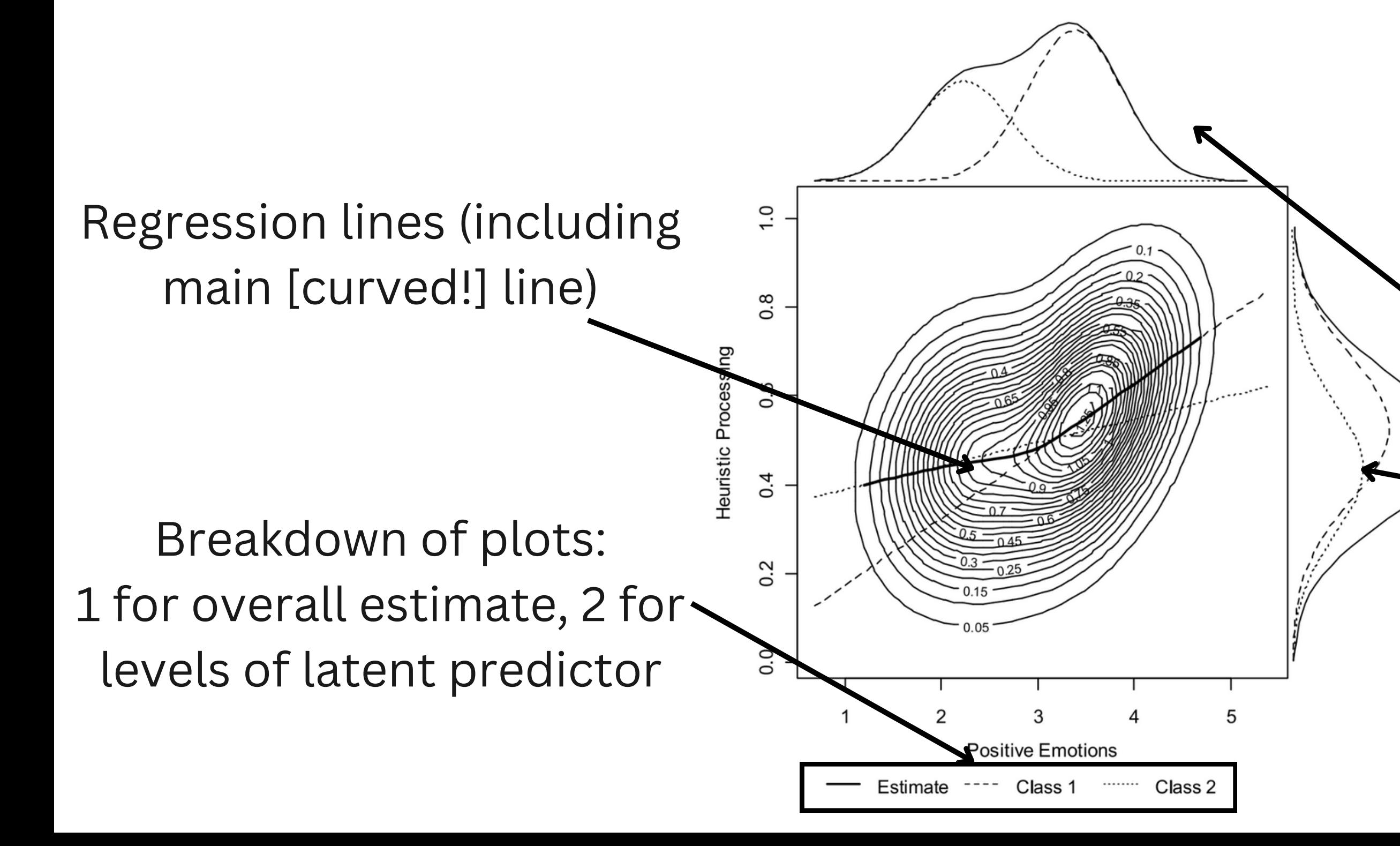

#### Generating plots in R with Guided Example

#### **Software Demo!**

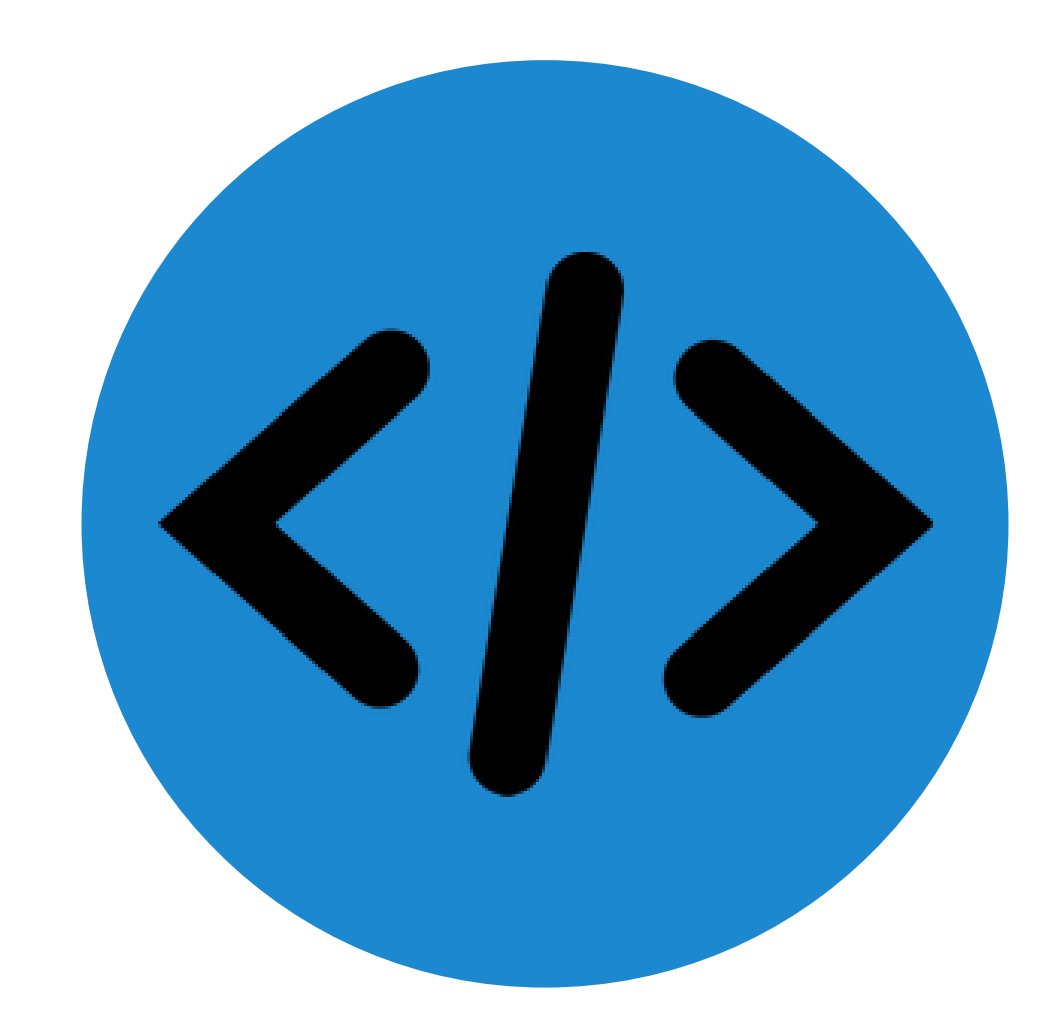

# **SEM Guiding Example**

- **Statistics anxiety** and **computer anxiety** tend to negatively affect students' ability to understand statistics and run statistical analyses with software.
- **Situation:** A researcher wants to understand:
- 1. How statistics anxiety is related to its (STARS) indicators,
- 2. How computer anxiety is related to its (CARS) indicators, and
- 3. How computer and stats anxiety are related to each other!

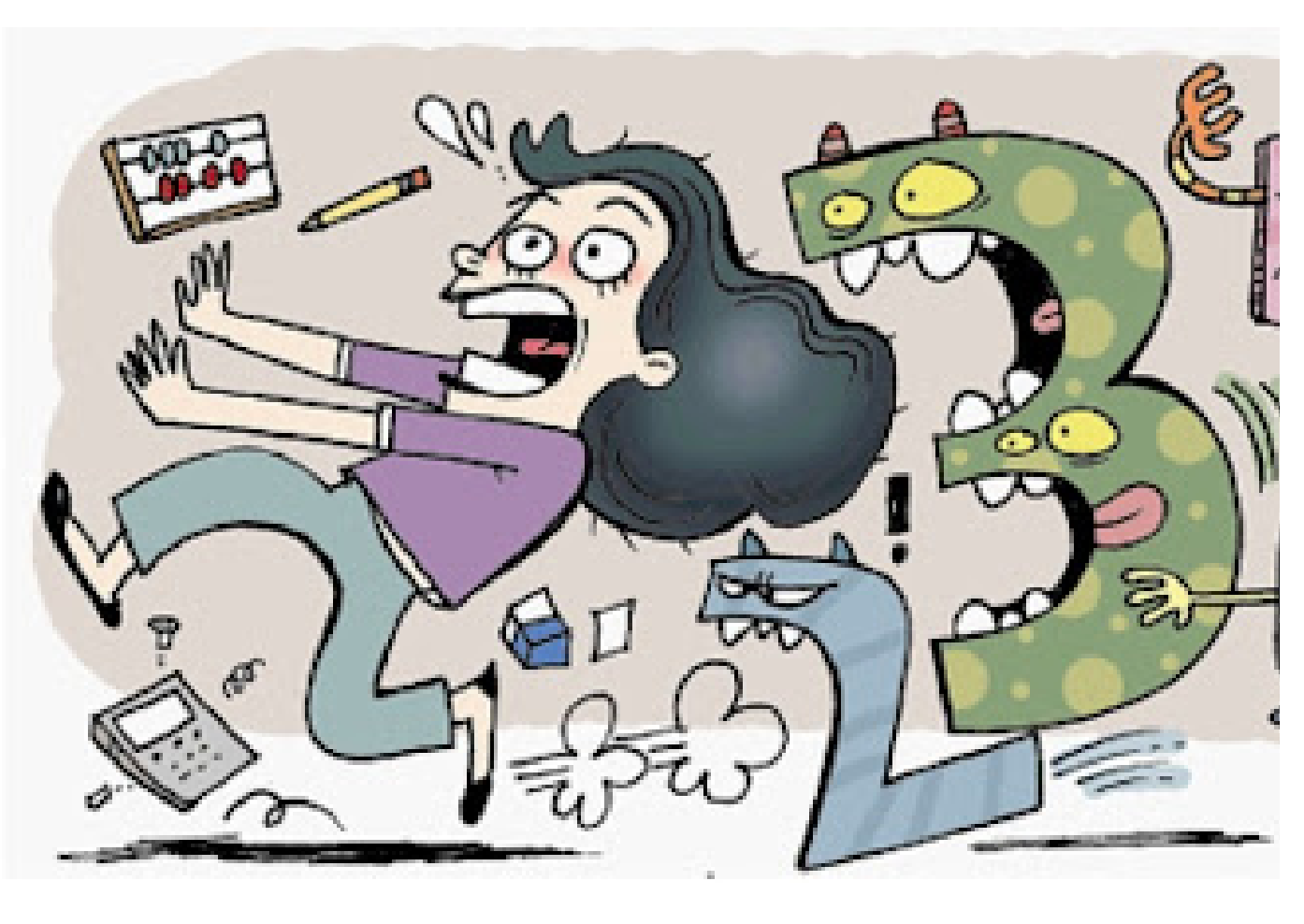

[Source:](http://www.mtllabfsu.com/lab-news/new-open-access-article-about-math-anxiety-published) [http://www.mtllabfsu.com/lab-news/new-open](http://www.mtllabfsu.com/lab-news/new-open-access-article-about-math-anxiety-published)[access-article-about-math-anxiety-published](http://www.mtllabfsu.com/lab-news/new-open-access-article-about-math-anxiety-published)

# **SEM Guiding Example**

#### **2 Latent Variables:**

- 1. Statistics Anxiety (measured by STARS)
- 2. Computer anxiety (measured by CARS)
- **10 Manifest Variables:** 5 STARS and 5 CARS items
- **Sample**: 500 Introductory Statistics Students Learning R. (Data is fictional!)

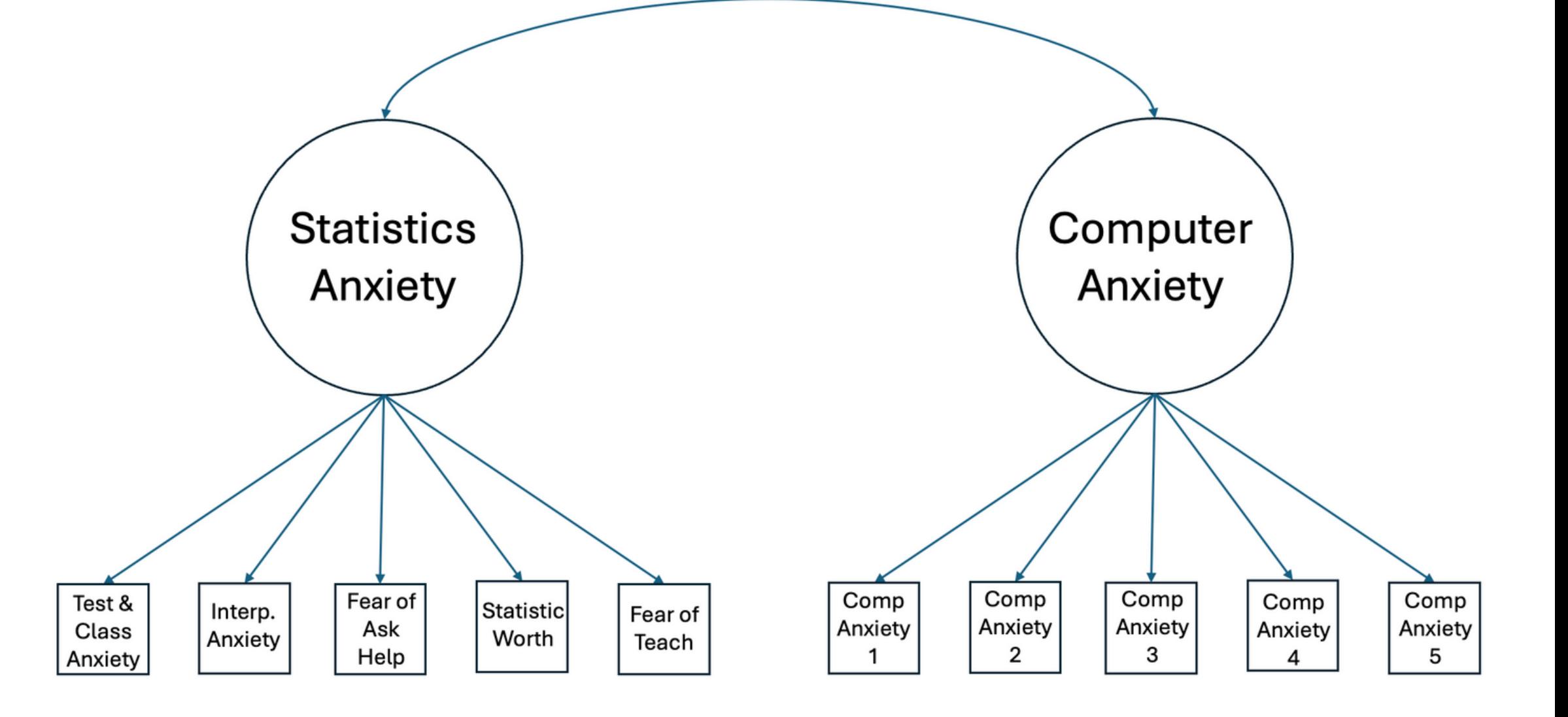

#### **Demo Time!**

#### **(Note: All R Code & Output can be found [here](https://osf.io/vszjf/))**

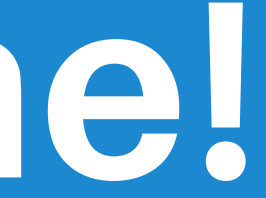

### **References**

- Fife, D. A., Brunwasser, S. M., & Markle, E. C. (2023). Seeing the impossible: Visualizing latent variable models with flexplavaan. *Psychological Methods*, *28*(6), 1456-1477. https://doi.org/10.1037/met0000468
- Hallgren, K. A., McCabe, C. J., King, K. M., & Atkins, D. C. (2019). Bayond path diagrams: Enhancing applied structural equation modeling research through data visualization. *Addictive Behaviours*, *94*, 74-82. https://doi.org/10.1016/j.addbeh.2018.08.030
- Pek, J., Sterba, S. K., Kok, B. E., & Bauer, D. J. (2009). Estimating and visualizing nonlinear relations among latent variables: A semiparametric approach. *Multivariate Behavioural Research*, *44*, 407- 436. https://doi.org/10.1080/00273170903103290

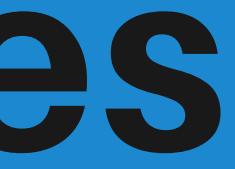

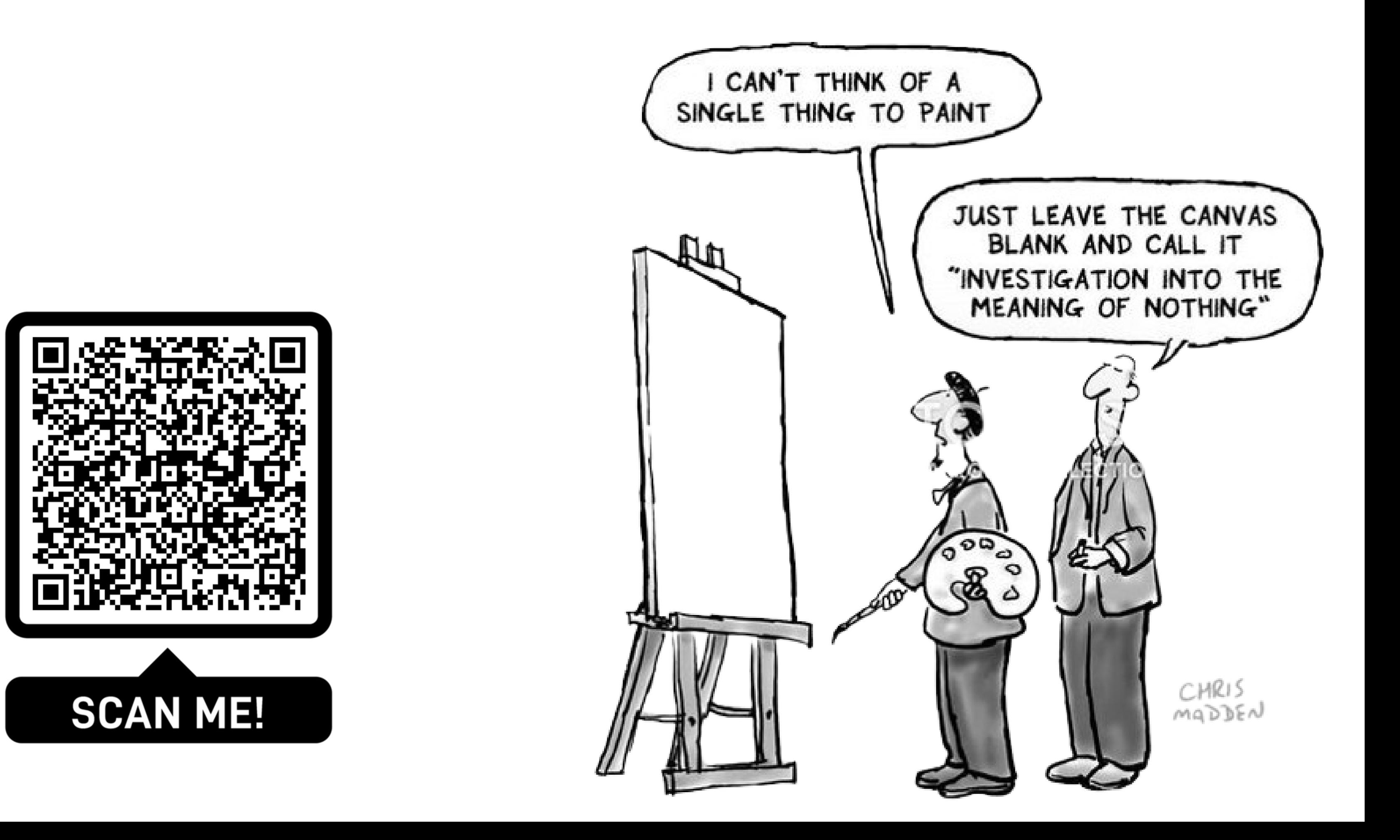

# **Thank you! :)**

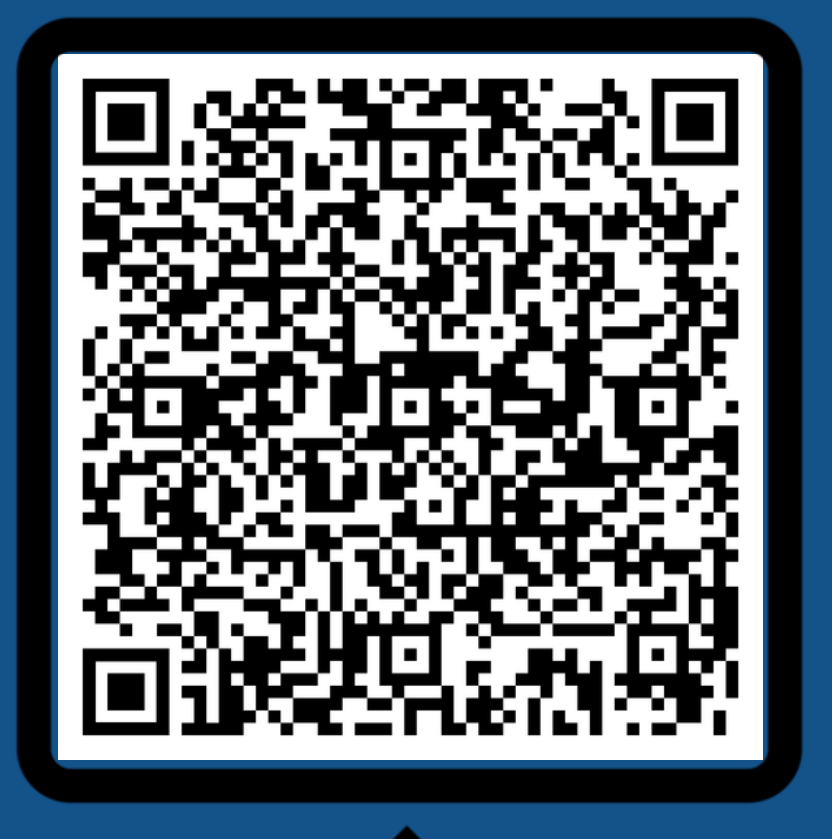

#### **SCAN ME!**

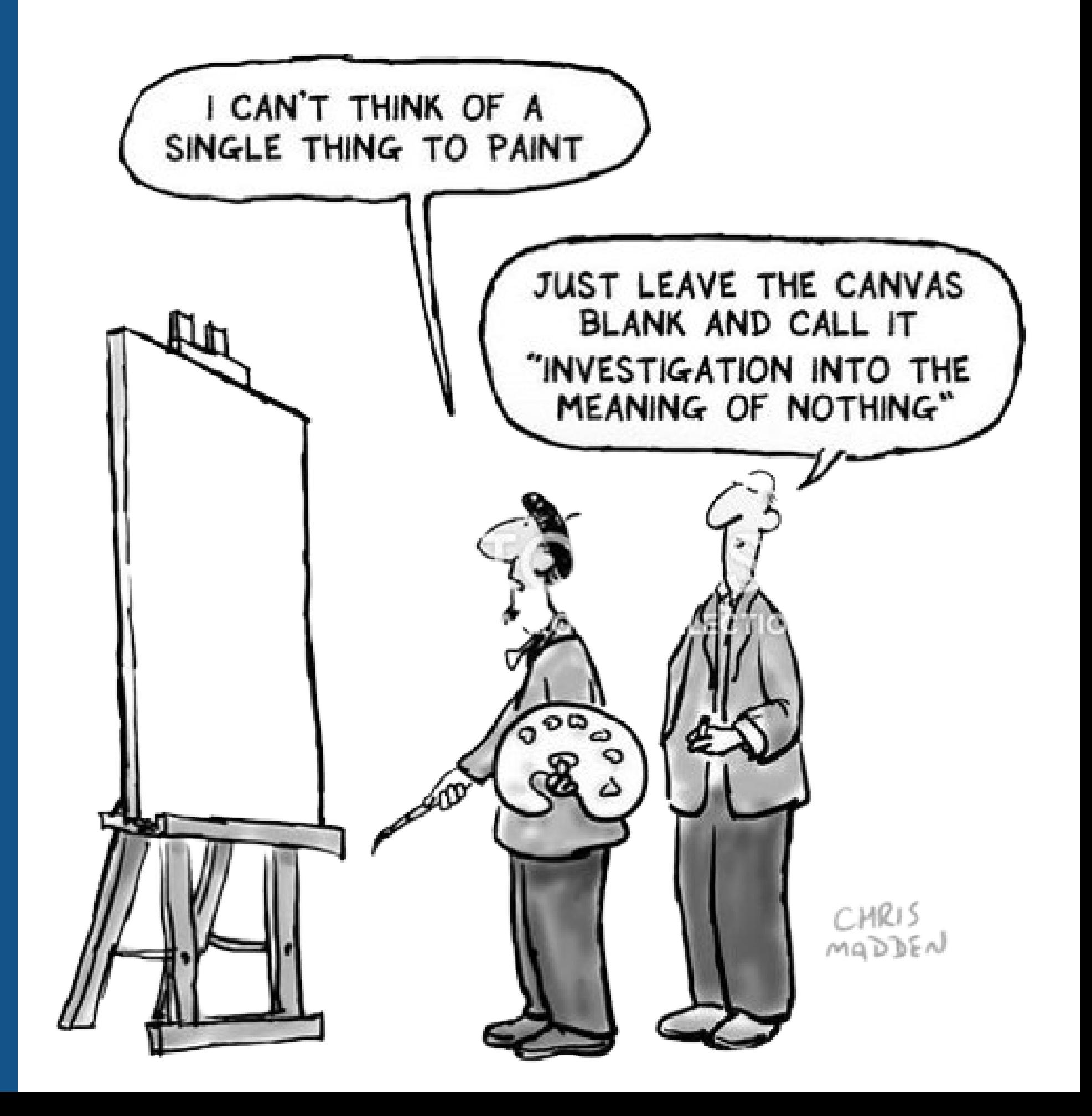